## **Mémoire de Master**

#### **Présenté au**

**Département :** Génie Électrique **Domaine :** Sciences et Technologies **Filière :** Electronique. **Spécialité :** Electronique des systèmes embarqués

**Réalisé par :Meziane LOUNES.**

## **Thème**

### **Fiabilité et robustesse des systèmes électronique et gestion de l'énergie.**

Soutenu le: **21/09/2023**

Devant le Jury composé de :

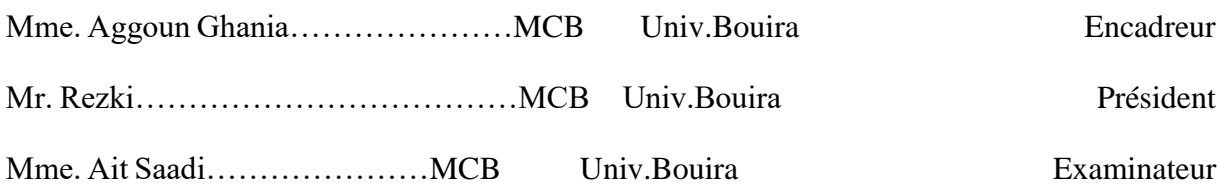

**Année universitaire 2022 /2023**

## *Remerciements*

*Bonjour à tout*

*Je remercie dieux pour m'avoir toujours suivie,Je tiens aussi à remercier ma famille*

*pour leurs soutiens. Ainsi que mon encadreur Madame Aggoun Ghania pour son encadrement efficace.Et un respect aux jurés pour leurs présences aujourd'hui. Et je dis bon courage à mes amies dans leurs futures carrières.*

### **Résumé**

Plusieurs organisations techniques d'aujourd'hui sont envahis et nage en plein système électroniques.Ce mémoire discute la fiabilité, la robustesse et la gestion d'énergie de façon surfacique.

Alors le but est de comment déterminer si un système et fiable et robuste et ne consomme pas beaucoup d'énergie.

C'est certain de dire qu'un système est fiable dans son fonctionnement en raison de ses performances intérieures et de ses résultats fournis en finale.Bien sûr pour qu'il arrive à fournir se genre de résultat fiable en temps réelle c'est-à-dire sur terrain conditionne par l'environnement il lui faudra une carcasse ou une flasque bien dur et résistante a des chocs assez turbulents.

Pour rendre des comptes définis par notre système il faut bien qu'il consomme de l'énergie électrique. Donc la bonne question à se poser n'est pas si on peut réduire ? Mais plutôt Peuton réduire lui cette énergie ? Et garder notre système en fonctionnement optimal ?

## **Table des Matières**

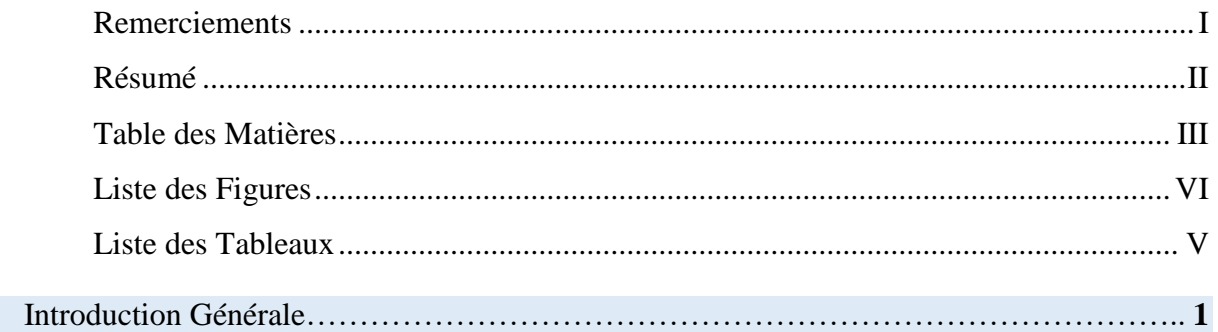

#### **Chapitre 1 :La Fiabilité**

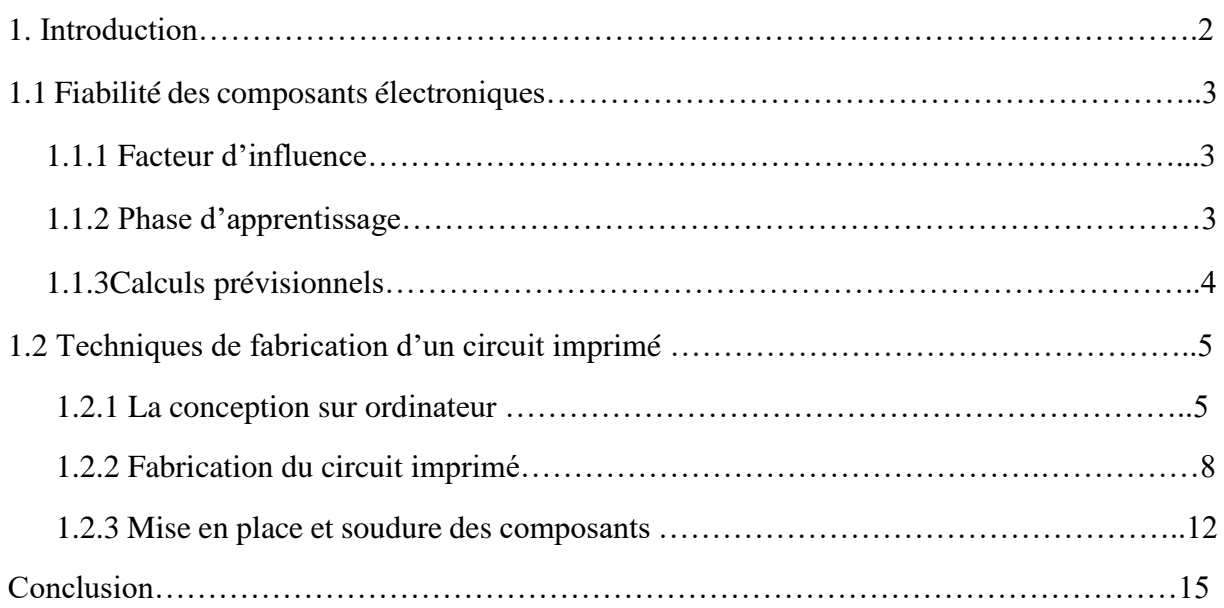

### **Chapitre 2 :***La Robustesse*

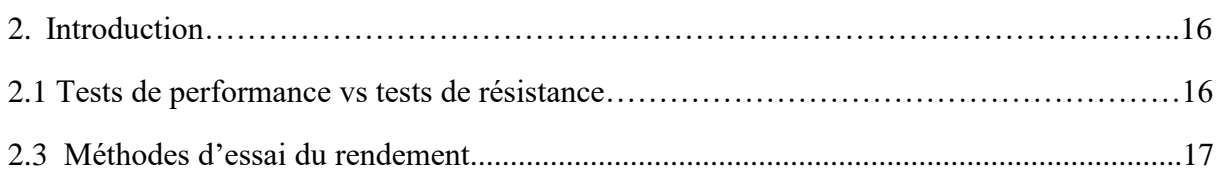

### **Chapitre 3 :** *Gestion de l'énergie*

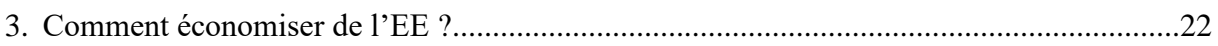

### **Chapitre 4 : Partie pratique**

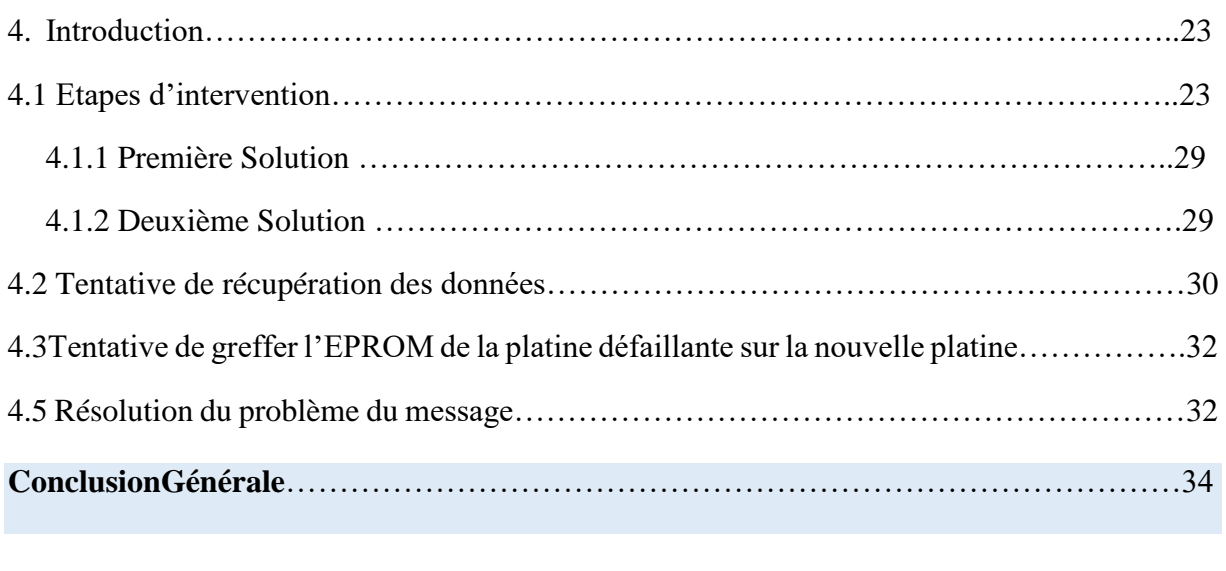

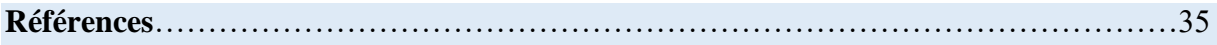

## **Liste des Figures**

### **Chapitre 1**

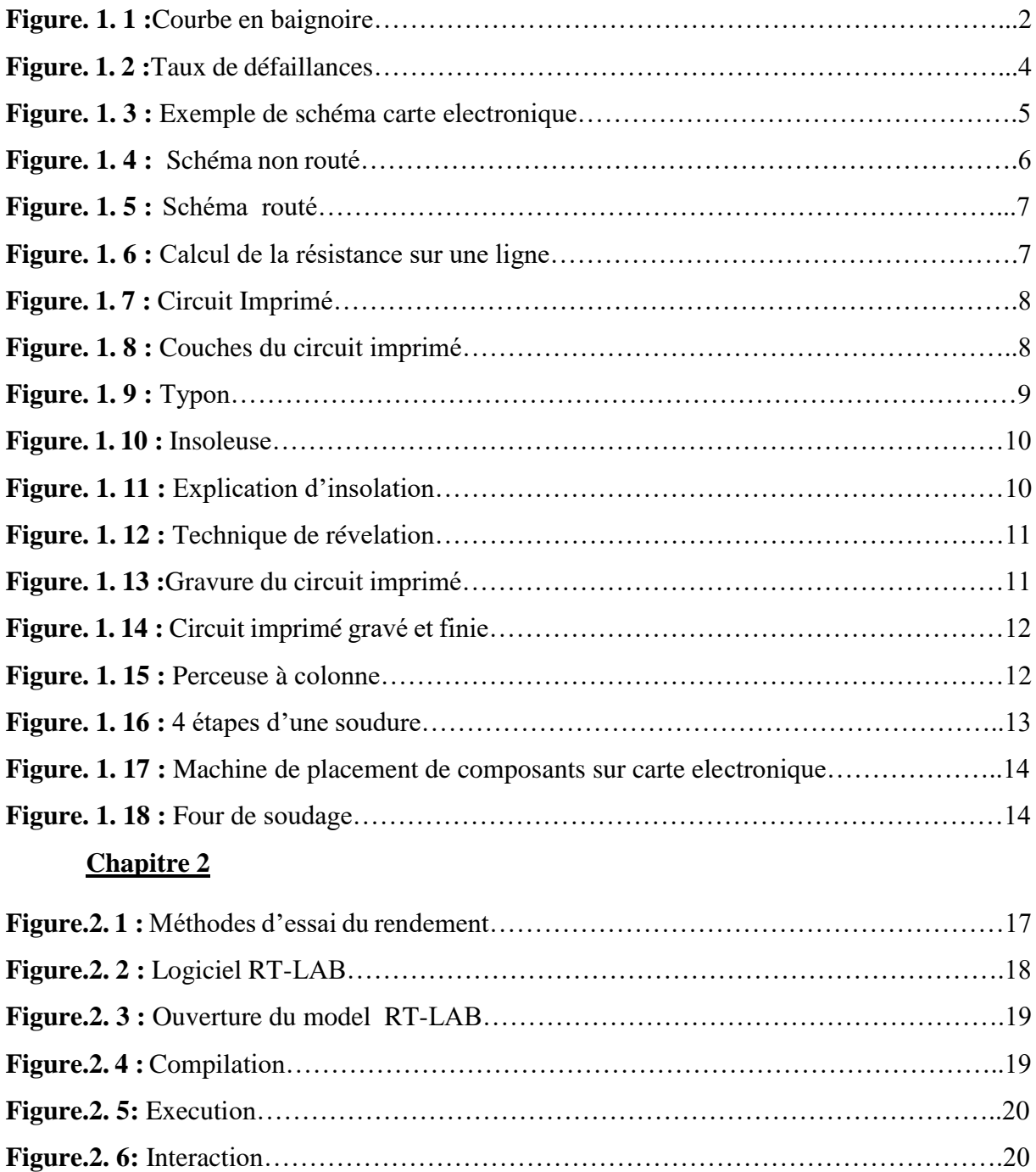

#### **Chapitre 4**

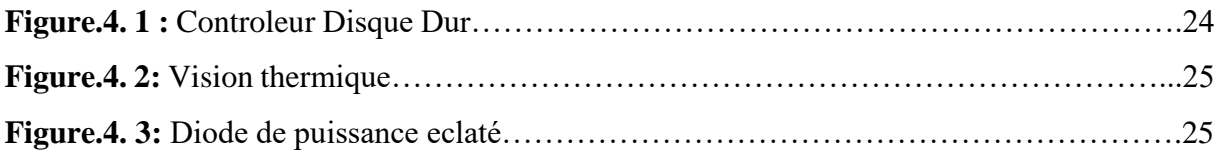

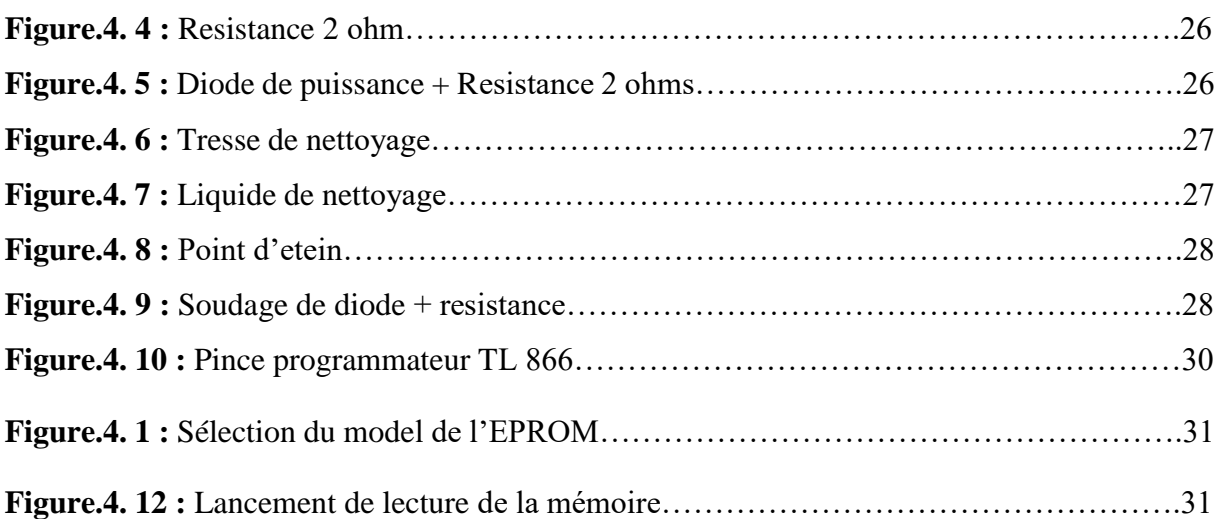

## **Liste des Tableaux**

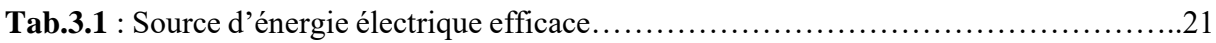

#### **Introduction Générale**

La sureté de fonctionnement souvent appelé étude FMD (fiabilité, maintenabilité et disponibilité) est une des préoccupations majeures des responsables de l'exploitation de systèmes industriels complexes pour répondre aux exigences opérationnelles et réglementaires. Ces exigences visent à définir les stratégies (ou politiques) de maintenance afin d'assurer à un degré appréciable et avancé la disponibilité quasi permanente des équipements industriels de production à des prix toniques et s'orienter vers le défi zéro panne et zéro stock de pièces de rechange. La disponibilité des systèmes ne peut être assurée qu'à travers, un contrôle du système, une surveillance permanente et une estimation de la fiabilité de l'ensemble des composants du système. La fiabilité est souvent définie comme ―la science des défaillances''. Elle est souvent utilisée pour évaluer la durée de vie d'un composant. L'étude de cette fiabilité ne peut se faire qu'en utilisant des méthodes de modélisation. La modélisation ou le calcul de la fiabilité est une tâche très compliquée. Il est conditionné par le choix convenable d'une loi de fiabilité décrivant le comportement des différents composants constituants une entité. En fonction de la complexité du système, on peut diviser les méthodes de calcul de fiabilité en méthodes qui donnent des résultats exacts et des méthodes qui donnent des résultats approchés. D'autre part, il faut bien sûr être vigilant à ne pas réduire trop rapidement un problème de fiabilité à des calculs bruts de probabilité et de statistique et de se rappeler en permanence que ces nombres en question traduisent une réalité physique et technologique vaste et complexe. De nombreux industriels travaillent à l'évaluation et l'amélioration de la fiabilité de leurs produits au cours de leur cycle de développement, de la conception à la mise en service (conception, fabrication et exploitation) afin de développer leurs connaissances sur le rapport Coût/Fiabilité et maîtriser les sources de défaillance.

# **Chapitre 1 : La Fiabilité.**

#### **1.Introduction**

En parlant du concept de fiabilité, il s'agit pour le commun des mortels de la faite que l'appareil fonctionne bien !

Donc en d'autre terme, si on pose la question a des gens simples qui ne connaissent rien en technique (Electricité). En leur disant ;

« Qu'est ce que c'est que pour vous un système Fiable ? »

Ils disent tous presque la même chose, je site

 « Un système fiable pour moi sa veut dire qu'il fonctionne bien, il fait son travail sans faute ni retard ni casse tète. »

Et bien donc je constate que pour dire qu'un système est bien fiable impliquera donc de dire qu'il fonctionne en régime optimale sous certaine condition bien précise et ses conditions seront évoqué dans le chapitre de robustesse.

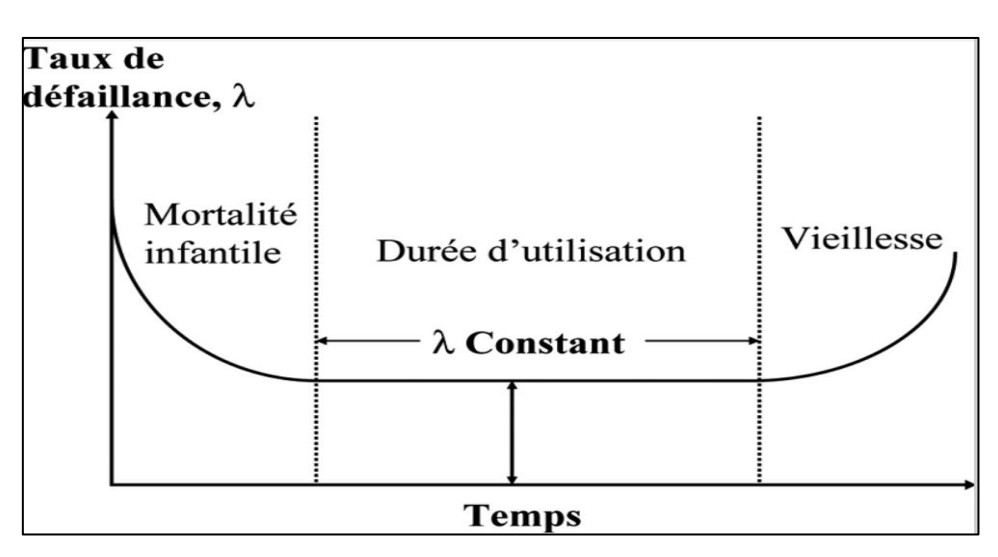

**Figure. 1. 1** : Courbe en baignoire[1].

#### **1.1 Fiabilité des composants électroniques[2]**

La fiabilité C'est un système qui fonctionne de façon optimal sans défaillance sous condition qui peut supporter durant un temps. La maintenabilité C'est de faire la maintenance de l'appareil défaillant le plus vite possible pour qu'il puisse être en état optimal. La disponibilité C'est un appareil qui fonctionne comme prévue après maintenance.

Le taux de défaillances λ (nombre de pannes par heures) de composants varie dans le temps suivant une courbe en baignoire.

Période de maturité **λ=λ0=constante.**

La fiabilité s'écrit alors : **R(t)=expo (-λ0\*t)**

On ne met sur le marché que des composants ayant atteint la période de maturité pour minimiser la durer de la période de jeunesse on soumet les composants à un vieillissement accélérer.

#### **C'est le déverminage**

La période de maturité dépasse largement la période d'utilisation (3 à 20 ans) sauf pour les familles de composants suivantes ;

Les relais-les condensateurs en aluminium (électrolyte liquide) -les diodes laser-photo coupleur-éclateurs-les transistors de puissance (en fonctionnement cyclique) - les connecteurscommutateur-clavier. Pour ces composants, il faut envisager de la maintenance préventive.

#### **1.1.1 Facteur d'influence[2]**

Le taux de défaillances dépend d'un certain nombre de condition environnementale.

#### **1.1.2 Phase d'apprentissage[2]**

On constate expérimentalement qu'une nouvelle carte électronique possède un taux élevé c'est pour cela faut la faire marcher durant une période pour voir son seuil de stabilité.

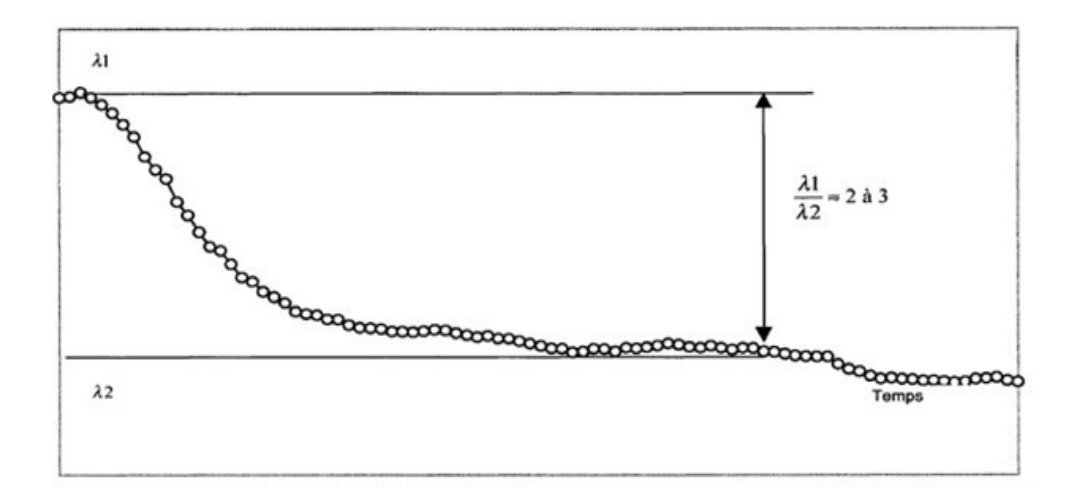

**Figure. 1. 2 :** Taux de défaillances[1].

### **1.1.3 Calculs prévisionnels[2]**

On doit faire des statistiques sur la durée que prend un système pour tomber en panne.

- **Calculs prévisionnels (objets)**
- Déterminer les contraintes qui influencent la fiabilité de chaque composant.
- Estimé les possibilités d'un matériel nouveau
- Comparer des solutions déférentes
- Evaluer les stocks de rechange nécessaire à la maintenance.
- Repérer des dérives de fabrication.
- **Profile de mission**

Test du prototype afin d'y voir plus claire ses défauts.

- Phase de fonctionnement ON/OFF.
- Phase de fonctionnement permanent.
- Phase de stockage (Mode dormant).
- **Qu'est-ce qu'un un système électronique ?**

Tout simplement c'est un ensemble de composants généralement électronique (fonctionnant en TBT) tous implémenter sur une carte bien réel (physique) et raccorder entre eux a but de former un circuit électrique exécutant une ou plusieurs taches déterminer par le constructeur. On parle de faire un circuit électrique juste la faite de raccorder les composants électriques entre

eux. Cependant en les implémentant sur une carte, la réflexion aux circuits change pour en devenir un Circuit imprimé[3].

#### **1.2 Technique de fabrication d'un circuit imprimé[4]**

#### **1.2.1 Conception sur l'ordinateur**

 **- Réalisation du schéma** : Une fois le besoin analysé et le cahier des charges validé la première grande étape dans la réalisation d'une carte électronique est la conception et la simulation des différentes fonctions de celle-ci. Il existe de nombreux logiciels de CAO\* qui nous permettent de réaliser ces simulations facilement. On utilise d'abord des outils de simulations fonctionnelles et électriques. A cette étape, on ne prend donc pas encore en compte les composants proprement dits mais on établit les différentes fonctions du circuit selon le cahier des charges établi.

Comme on peut le voir ci-dessus on dessine avec des logiciels tel que PSpice, Matlab ou Simulink le schéma électrique en utilisant les bibliothèques de composants incluses dans ceux-ci. Ainsi nous pouvons tester le comportement du circuit grâce aux modes de simulations proposé par ces différents outils de CAO.

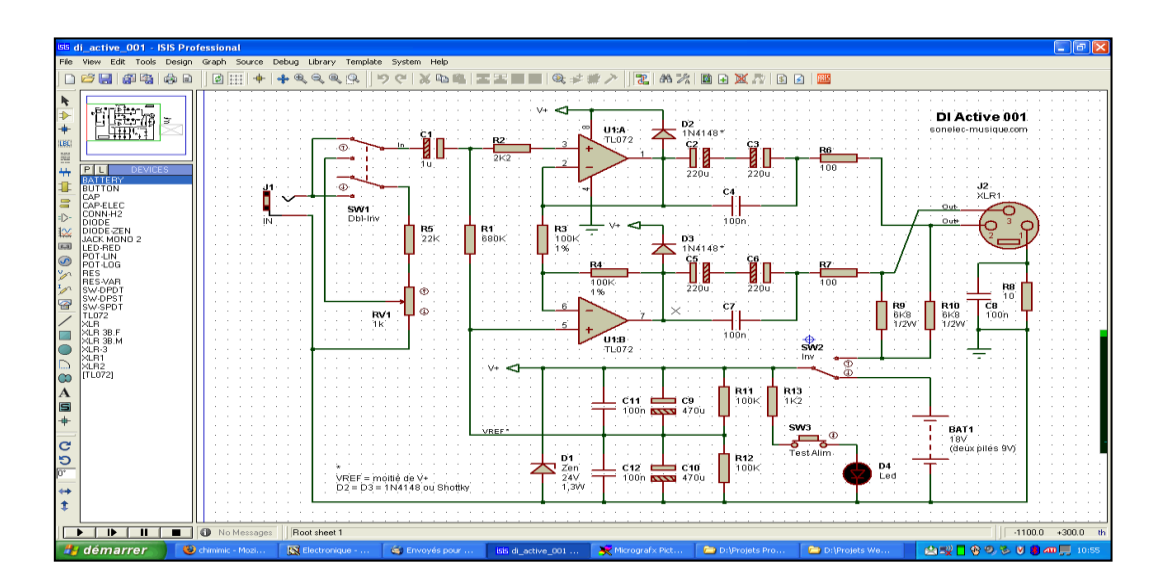

**Figure. 1. 3 :** Exemple de schéma carte electronique<sup>[4]</sup>.

 **- Router le schéma électrique :** Apres les tests effectués on fait un schéma descriptif sur ordinateur de la manière dont on pose les composants sur la carte électronique. Ainsi le

branchement doit être organisé pas anarchiquement. Le choix des composants se fait en fonction de contraintes extérieures.

On peut ainsi obtenir ceci :

 • Les liaisons entre les différents composants sont les traits verts, les pastilles\* violettes représentent l'emplacement où seront soudées les différentes pattes des composants.

• On observe clairement l'emplacement physique des composants.

Cependant, il reste une étape importante à réaliser : le routage. Nous connaissons la place des différents composants, il nous faut maintenant connaître celui des pistes\* qui les relieront entre eux. L'objectif est donc d'obtenir le chemin de ces pistes grâce aux fonctions de routage des logiciels.

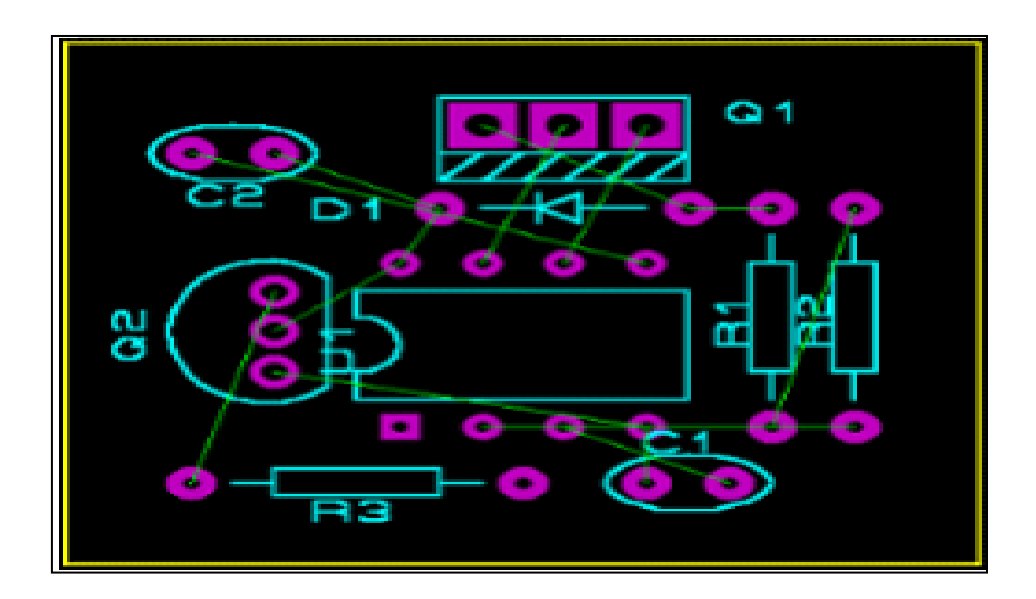

**Figure. 1. 4 :** Schéma non routé[3].

- Les pistes reliant les différents composants sont les traits bleus.
- On observe clairement le chemin emprunté par les pistes sur la plaque.

Le routage est régit par des règles rendant sa réalisation parfois plus complexe qu'il n'y paraît. Par exemple la largeur des pistes ou la distance entre celles-ci.

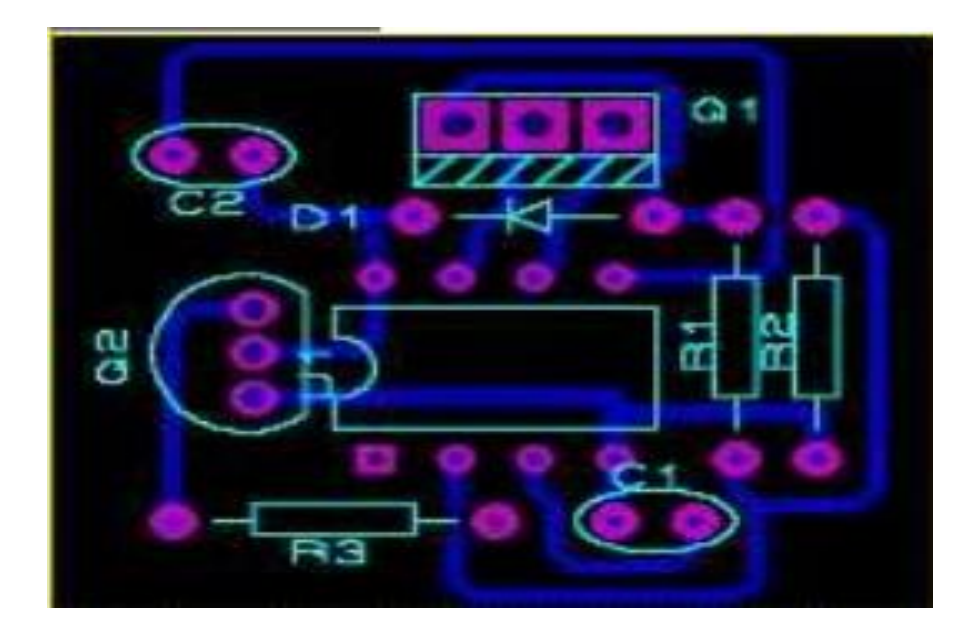

**Figure. 1. 5 :** Schéma routé[3].

**Calcul de la résistance :**

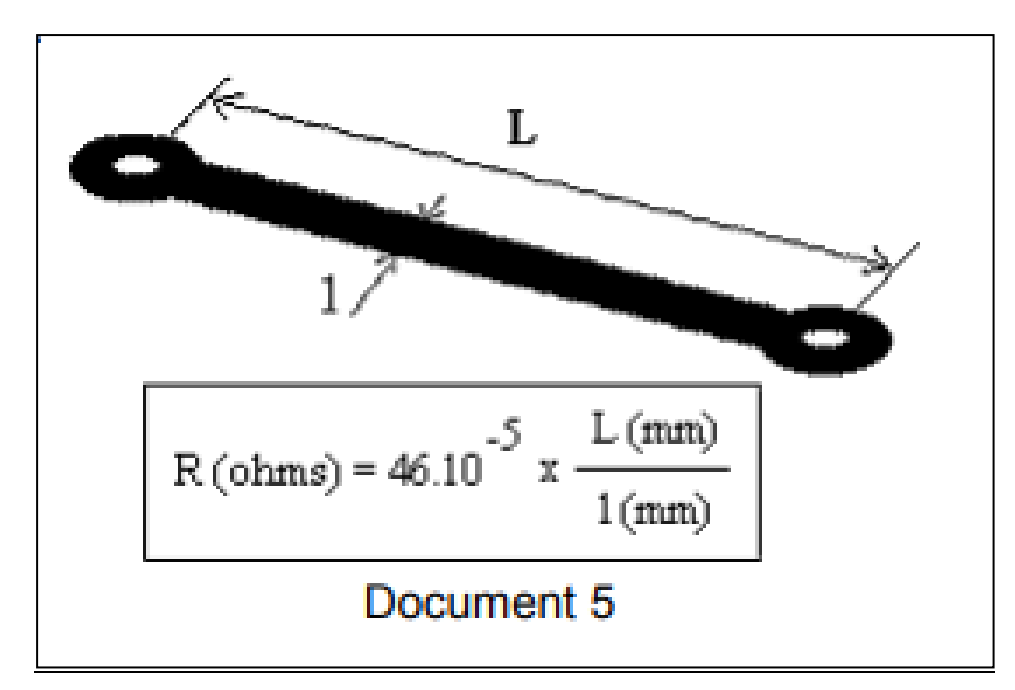

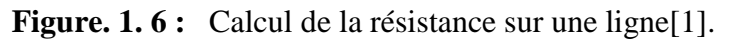

Ainsi on peut passer directement à la production de la carte électronique.

#### **1.2.2 Fabrication du circuit imprimé**

 **- Pré requis :** La flasque des cartes électroniques est un circuit imprimé. C'est une plaque en époxy sur laquelle des pistes en cuivre sont gravées.

#### **Circuit imprimé et circuit électronique :**

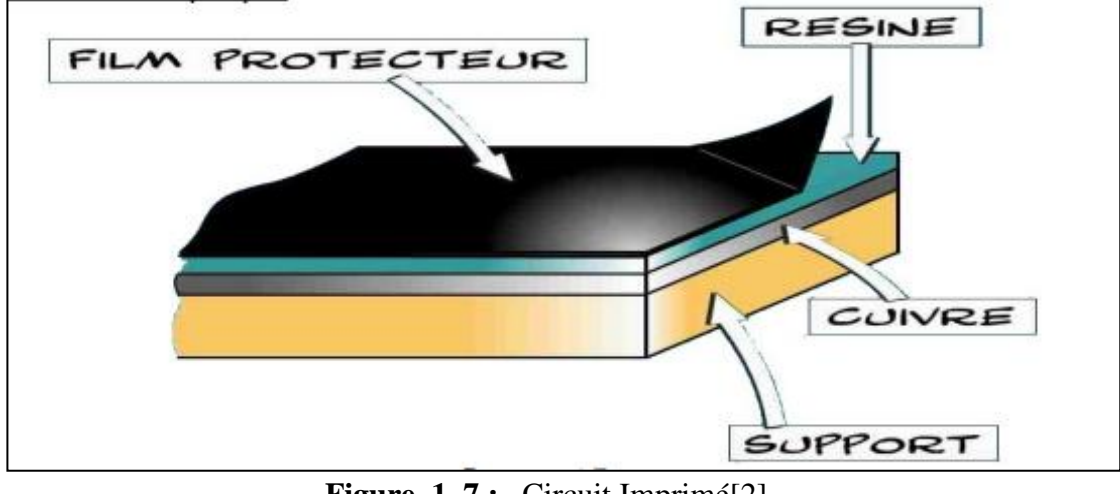

**Figure. 1. 7 :** Circuit Imprimé[2]

On visualise sur cette image comment est constitué la plaque qui deviendra le circuit imprimé.

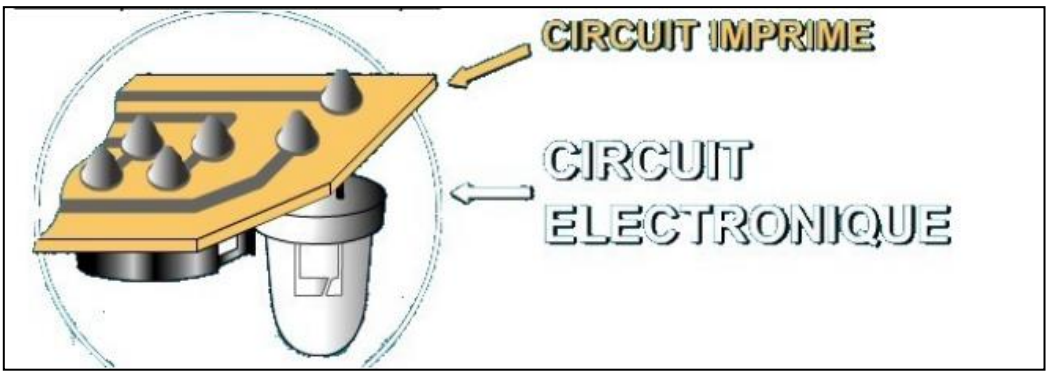

**Figure. 1. 8 :** Couches du circuit imprimé[2].

 **- Imprimer le typon :** Le typon est un dessin du circuit imprimé (pistes et pastilles) effectué sur un film transparent. Le typon aide l'impression par photogravure.

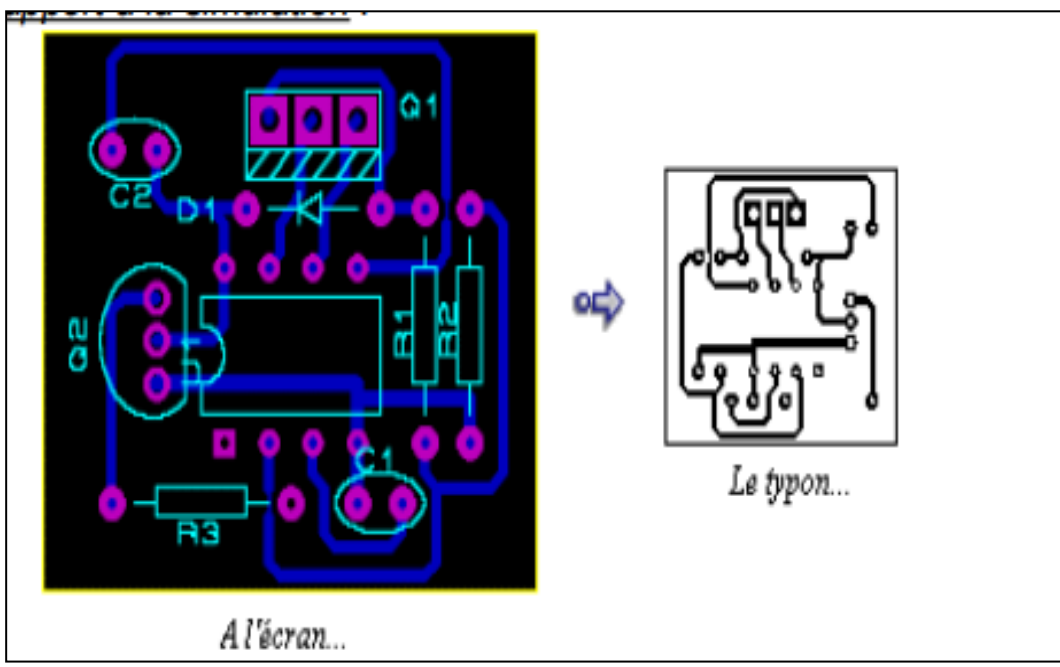

**Figure. 1. 9 :**  $Typon[3]$ .

#### **Le typon par rapport à la simulation :**

Nous observons les positions des composants et comment les pistes apparaîtront sur la future carte. Il nous faut donc à présent réaliser le typon sachant que plus le support est transparent et plus l´encre est opaque, meilleur sera le résultat.

#### **Plusieurs techniques peuvent être utilisées :**

- Impression laser sur transparent
- Impression jet d´encre sur transparent spécial (microgranulé)
- Photocopie d´un original papier bien contrasté sur transparent photocopieur
- Impression laser sur du calque
- Impression jet d´encre sur du calque spécial jet d´encre

Ces techniques sont assez accessibles en termes de coût et de facilité de mise en œuvre.

 Maintenant que nous avons réalisé le typon nous allons pouvoir l'utilisé pour procéder à l'insolation.

 **-Insolation de la plaque époxy :** On retire le film protecteur de la plaque époxy, la résine se trouve à la surface. Donc il va falloir exposer notre plaque aux UV (c'est ce qu'on appelle l'insolation de la plaque). Pour cela on utilise une Insoleuse.

#### **Une Insoleuse :**

• Une Insoleuse est principalement constituée de puissants tubes néon UV et d'une vitre totalement transparente sur laquelle on déposera la plaque.

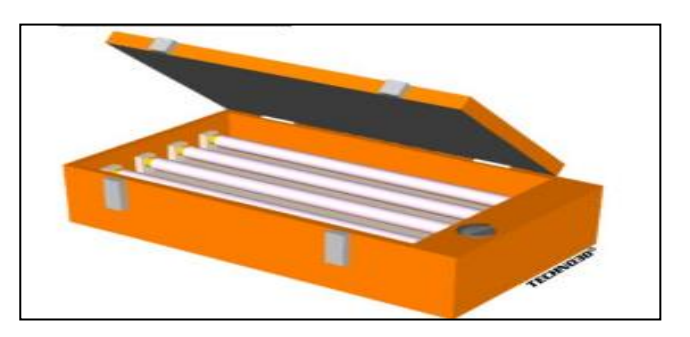

**Figure. 1. 10** : Insoleuse[1].

#### **Placement des différents éléments pour l'insolation :**

On comprend à présent mieux pourquoi il faut que les pistes imprimées sur le typon soit très noires et donc très opaques aux

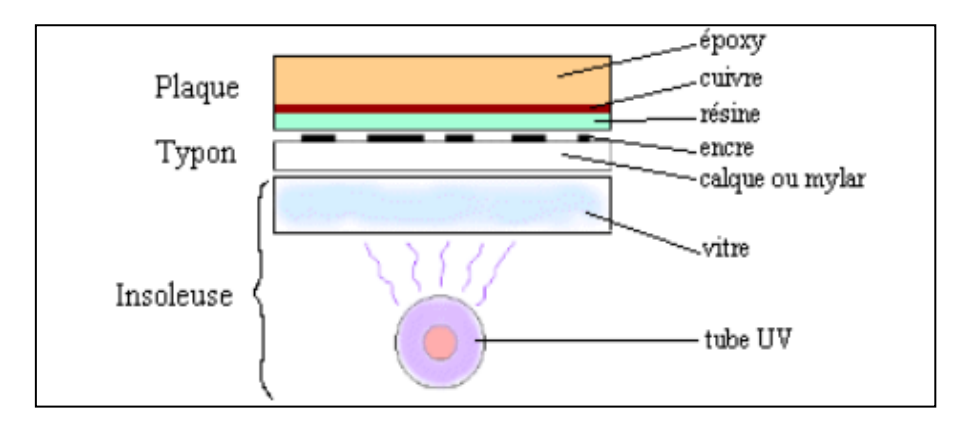

**Figure. 1. 11 :** Explication d'insolation[1].

UV et le reste du support très transparent afin de laisser la voie libre aux UV. Ainsi la résine sera modifiée pendant la phase d'insolation uniquement sur les zones de la plaque

exposées aux UV donc toutes celle où il n'y aura pas de piste dessinée, alors que les parties non exposées resteront intactes

**- La révélation :** Le révélateur est un produit chimique que l'on peut fabriquer soimême, puisqu´il s´agit d´une simple solution de soude caustique à 7g/l comme le Destop. On doit maintenant placer la plaque dans un bac contenant le révélateur.

Le révélateur va dissoudre les zones de la résine qui ont été détruites pendant l'insolation. La couche de cuivre va progressivement apparaître autour des pistes qui sont encore protégées par la résine Une fois la plaque révélée elle est sortie du bac et rincée à l'eau. Maintenant que nous avons fait apparaître la couche de cuivre autour des pistes protégées par la résine, il faut la détruire.

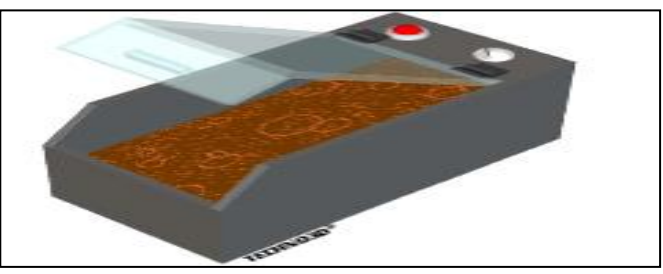

Figure. 1. 12 : Technique de révelation[5].

**- Graver le circuit imprimé :** Notre plaque est plongée dans un bac à graver qui contient un produit acide : le perchlorure de fer. Cet acide va dissoudre le cuivre autour des pistes protégées par la résine. On l´utilise pour graver les circuits imprimés car il a la particularité de détruire tout le cuivre qui n´est pas recouvert de résine photosensible. Cela a pour conséquence de ne laisser sur la platine que les pistes qui nous intéressent.

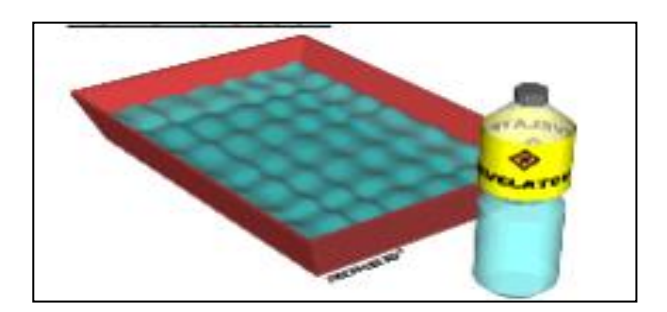

**Figure. 1. 13** : Gravure du circuit imprimé[5].

#### **Circuit Imprimé Final :**

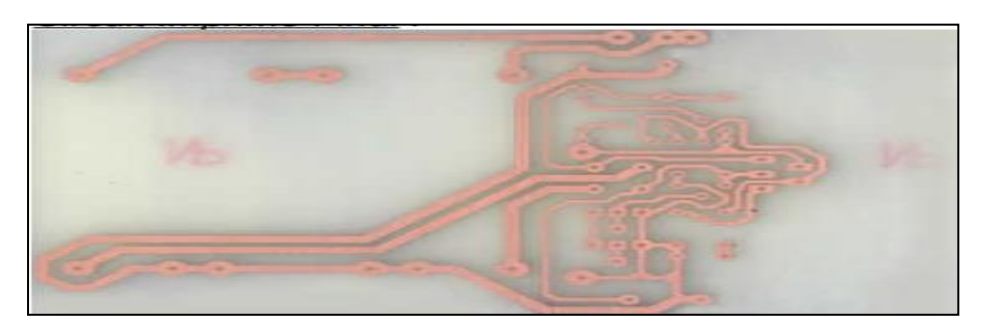

**Figure. 1. 14 :** Circuit imprimé gravé et finie<sup>[4]</sup>.

**Remarque :** Notre circuit imprimé est maintenant terminé on passe à la soudure des composants.

#### **1.2.3 Mise en place et soudure des composants**

 Il existe plusieurs technologies de composants, le circuit imprimé que nous avons conçu dans les étapes précédentes est destiné à accueillir des composants dit traditionnels. Mais il existe aussi des composants SMD.

- Les composants traditionnels

**A-Percer le circuit** : Pour cela on utilise une perceuse à colonne pour les pastilles

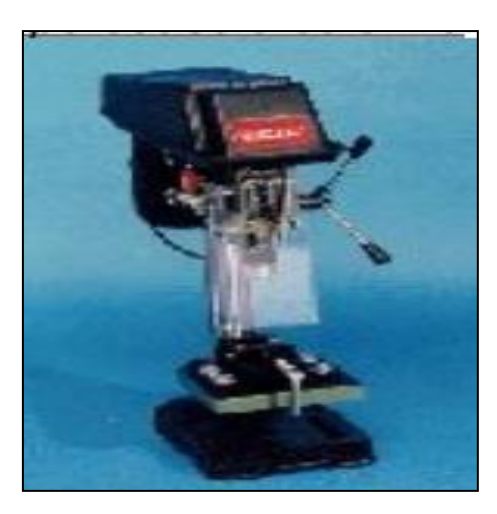

#### **Figure. 1. 15 :** Perceuse à colonne[5]

Une fois toutes les pastilles percées au bon diamètre on va pouvoir souder les composants.

L'étain se place Retirer le fil Chauffer la Approcher tout seul puis le fer pastille l'étain 1  $\overline{2}$ 3 4

 **B- Souder les composants** :

**Figure. 1. 16 :** 4 étapes d'une soudure[5].

Une mauvaise soudure peut par exemple conduire à des courts circuits si deux pistes sont reliées par erreur. Maintenant que nous avons détaillé la procédure de mise en place et de soudure des composants traditionnels nous allons étudier celle, bien plus complexe, des composants SMD.

- Les composants SMD

A- Dépôt de pâte

 **B- Placement des composants :** Une machine appelée placeur dispose les composants SMD sur le circuit imprimé. Cela permet de placer plus de 10000 composants à l'heure. On comprend mieux l'utilité d'une telle machine lorsque l'on sait qu'une carte mère d'ordinateur peut contenir plusieurs centaines de composants.

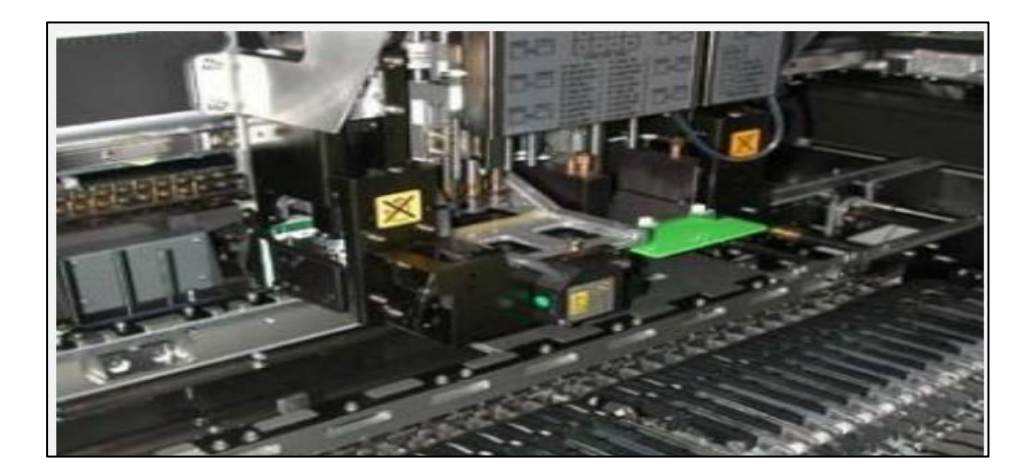

**Machine de placement :**

 **Figure. 1. 17 :** Machine de placement de composants sur carte electronique[3].

 **C- Soudure :** Le soudage des composants s'effectue soit dans un four à infrarouge soit en « phase vapeur ». L'avantage du four à infrarouge est sa rapidité alors que la précision de soudure est meilleure dans le cas du four en « phase vapeur ».

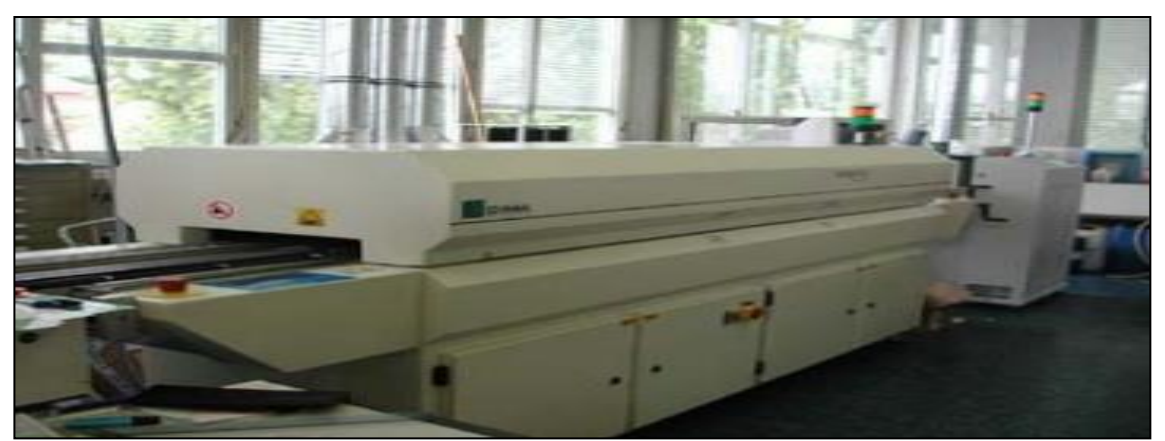

#### **Four de soudage**

**Figure. 1. 18 :** Four de soudage[3].

• Soudage en phase vapeur : Ce four est constitué d'un liquide inerte fluoré. On chauffe le produit à 215° à cette température il produit une vapeur dans laquelle on trompe le circuit à souder. Ensuite on le refroidir. Contrairement à la soudure au four à infra rouge, la qualité des soudures n'est pas influencée.

#### **1.3 Conclusion**

En conclusion nous avons étudié toutes les étapes dans la réalisation d'une carte électronique de sa conception jusqu'à sa fabrication. Pour cela nous avons étudié toute l'étape de conception grâce à des logiciels spécialisés permettant de réaliser facilement des schémas fonctionnels et électriques puis de gérer le routage du circuit. Ensuite nous avons détaillé les différentes étapes dans la fabrication du circuit imprimé, à savoir l'impression du typon, l'insolation, la révélation puis la gravure ainsi que les différentes techniques pour mettre en œuvre cette procédure de fabrication. Pour finir nous avons relevé les différentes technologies de composant tel que les composants traditionnels et les composants SMD. Ces technologies impliquant chacune des procédures de fabrication très différentes, l'une réservée à un usage industriel, l'autre relativement accessible à tout un chacun.

## **Chapitre 2 :**

### **La Robustesse.**

#### **2. Introduction**

Dire qu'un système électronique est robuste. Revient à dire qu'il garanti les performances et la stabilité face à des perturbations dans son milieu de travail sous les conditions qui l'accompagne.

Comment peut-il fonctionner étant soumis a des conditions environnementale extrême ? Comme ;

- Perturbation électromagnétique
- Température
- Pression atmosphérique
- · Humidité

Aujourd'hui, l'électronique de puissance et de traitement du signal est omniprésente dans tous les types de machines, qui sont agressés par des perturbations

- On distingue quatre types principaux de perturbations, d'origine naturelle ou artificielle, pouvant induire des surcharges momentanées ; ce sont :
	- 1. Les perturbations associées aux décharges électrostatiques (DES).
	- 2. les perturbations associées à l'impulsion électromagnétique (IEM) résultant d'une explosion nucléaire.
	- 3. les perturbations associées aux coups de foudre.
	- 4. les perturbations de source inductive, correspondant à l'influence directe ou à la commutation de circuits inductifs (relais, transformateurs, moteurs, etc.).

Ces perturbations ont pour effet l'apparition, sur les circuits, de surtensions ou de surintensités, selon leur nature.

#### **2.2 Tests de performance vs tests de résistance**

 Toute procédure de livraison de produit logiciel doit inclure une phase de test. Il certifie non seulement la qualité d'un produit logiciel, mais donne également au créateur une chance d'améliorer sa création. Les tests de performance et les tests de résistance seront les principaux sujets de cet essa

Tandis que les tests de performance sont utilisés pour évaluer la qualité des logiciels, des sites Web, des réseaux [6].

#### **Qu'est-ce que le test de performance ?**

Des tests de performance sont effectués pour évaluer l'efficacité du réseau, de la base de données et des serveurs Internet.

 Si vous utilisez la méthodologie en cascade, il est essentiel que vous vérifiiez chaque fois qu'une nouvelle version est publiée.

 Cependant, si vous utilisez la méthodologie de développement logiciel agile, vous devez constamment tester vos applications.

 Les objectifs des tests de performance sont de déterminer les problèmes et les éliminer si possible ou les réduire ou d'anticipé une autre méthode plus adapté.[7]

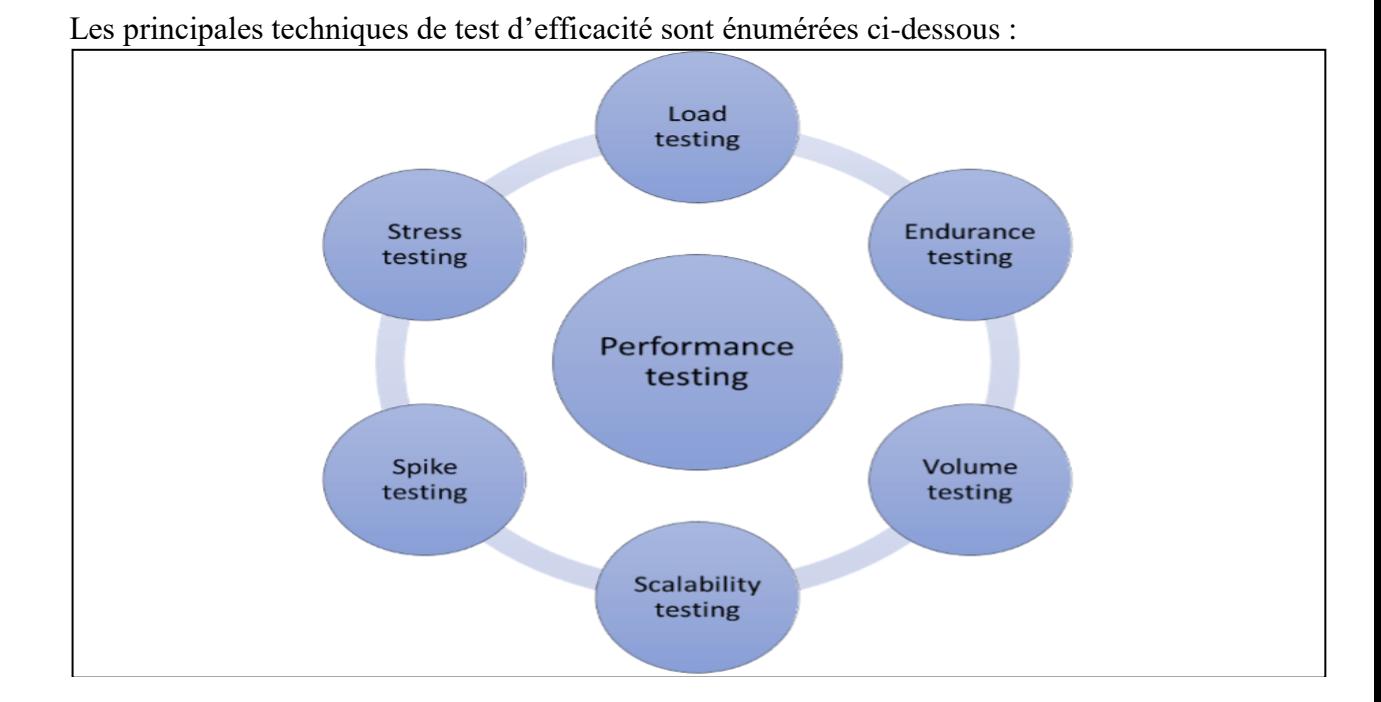

#### **2.3 Méthodes d'essai du rendement**

**Figure.2. 1:** Méthodes d'essai du rendement.[8]

**Test de charge** : Le test de charge est la méthode de simulation de la charge réelle de l'utilisateur sur n'importe quelle application ou site Web, connue sous le nom de test de charge. Il examine le comportement du programme sous des charges légères

et lourdes. Un projet de développement peut utiliser ce type de test à l'approche de sa conclusion.

 $\frac{1}{\sqrt{1}}$  Test d'endurance : une sorte de test non fonctionnel effectué pour voir si le système logiciel peut supporter une charge lourde qui devrait durer longtemps.

#### **Essais en continu**

- **↓ Test de volume :** Le logiciel est soumis à un énorme volume de données.
- **Tests d'évolutivité :** évalue les performances d'un réseau lorsque le volume de requêtes utilisateur est mis à l'échelle vers le haut ou vers le bas.
- **Test de pointe:** logiciel testé de manière drastique sous différentes charges de trafic dans les deux conditions.
- **Tests de résistance :** Cela implique de surpassé le point auquel un système serait normalement en panne afin de l'améliorer.

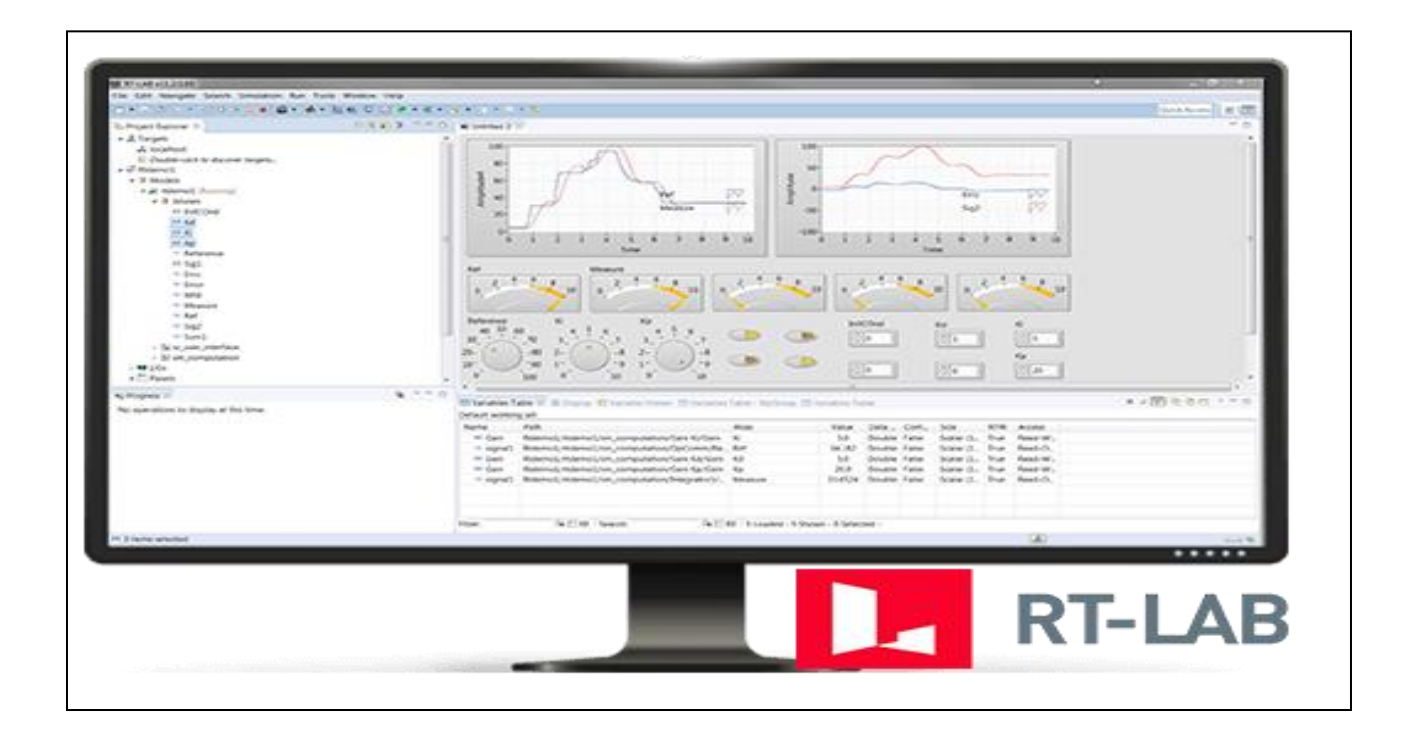

**Figure.2. 2 :** Logiciel RT-LAB[9].

RT-LAB, est un logiciel de simulation temps réel qui mis en évidence les performances. Il permet d'accélérer le développement de prototypes et de tester rigoureusement de nouvelles technologies et systèmes innovants. Entièrement intégré avec MATLAB/Simulink®, RT-LAB,

permet la conception de modèles élaborés en simulant leur interaction avec le monde réel et dans tous les secteurs techniques [9].

Modèle Simulink® devient une application de simulation temps réel interactive.

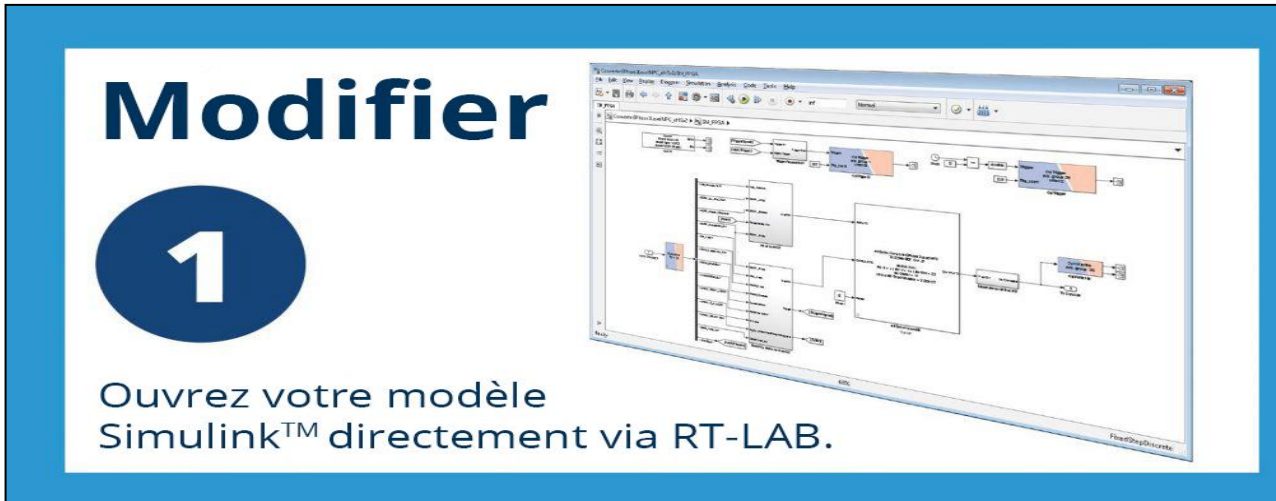

 **Figure.2. 3:** Ouverture du model RT-LAB.

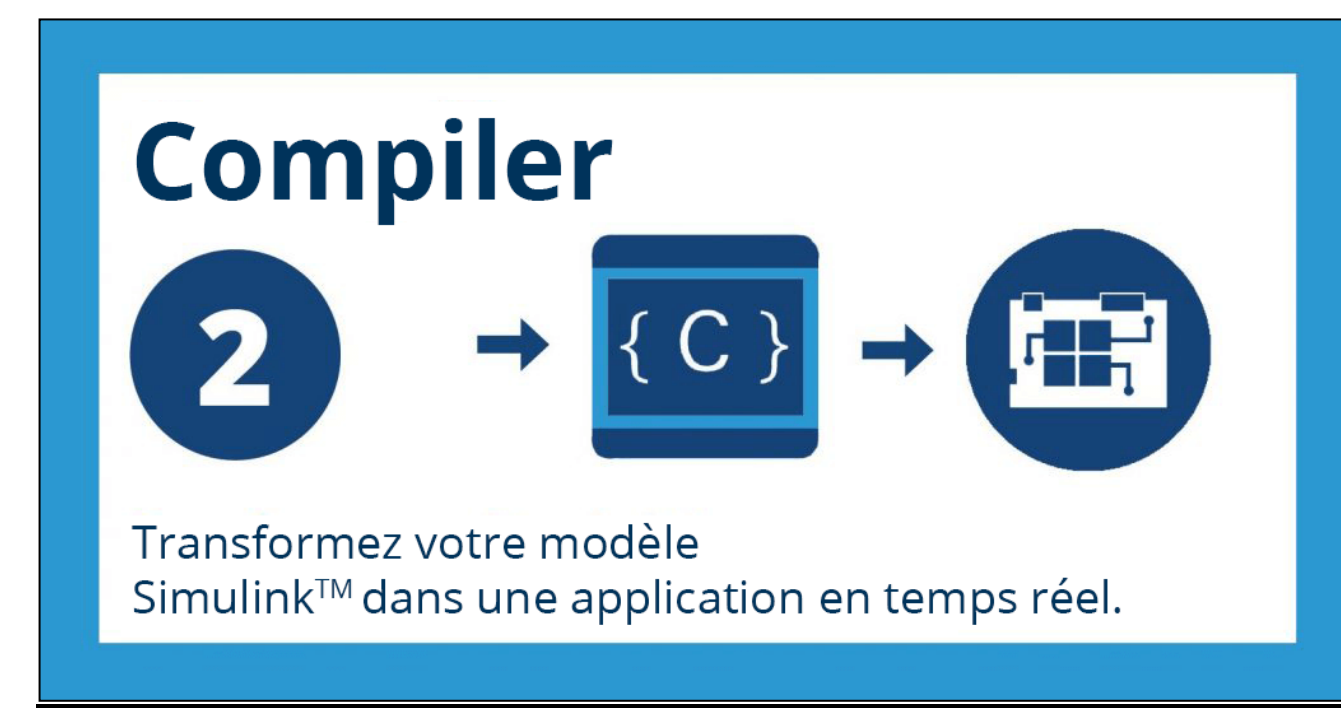

**Figure.2. 4 :** Compilation[10].

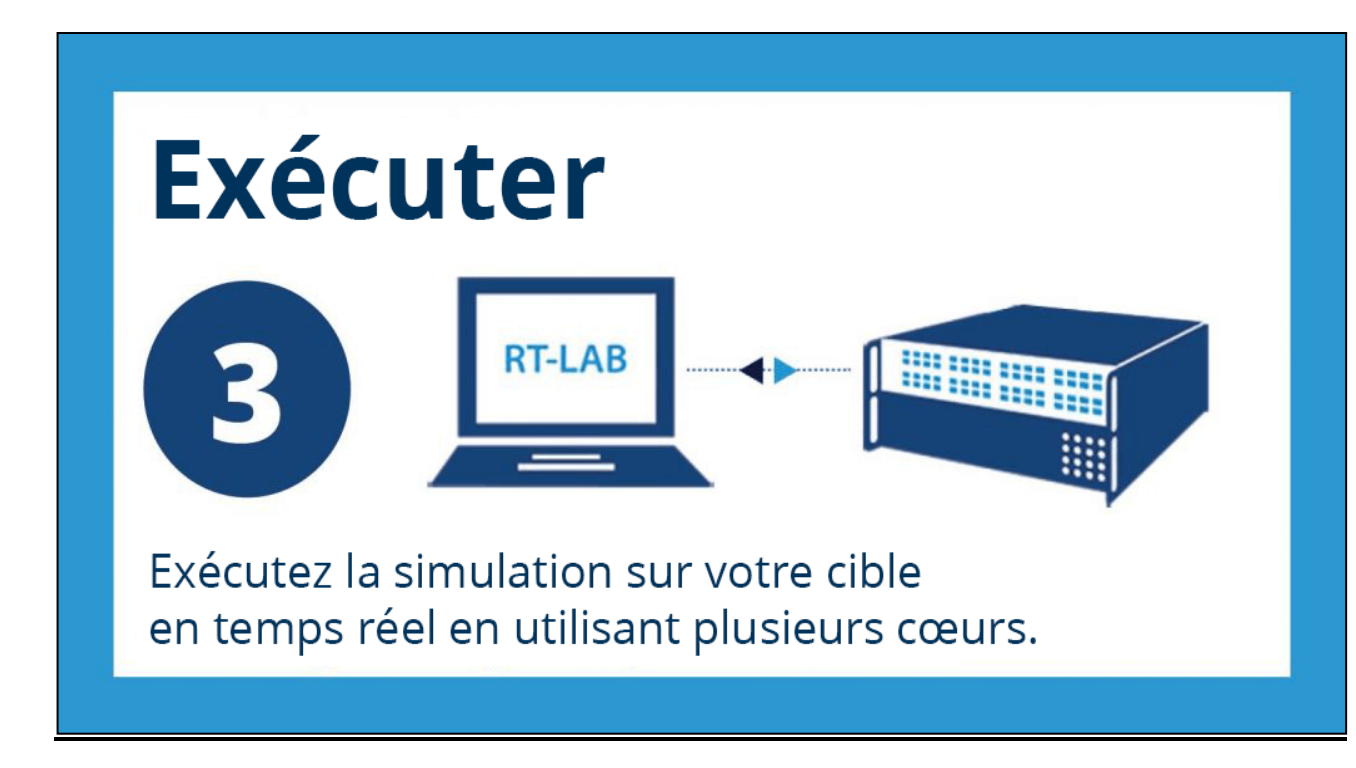

**Figure.2. 5:** Execution[10].

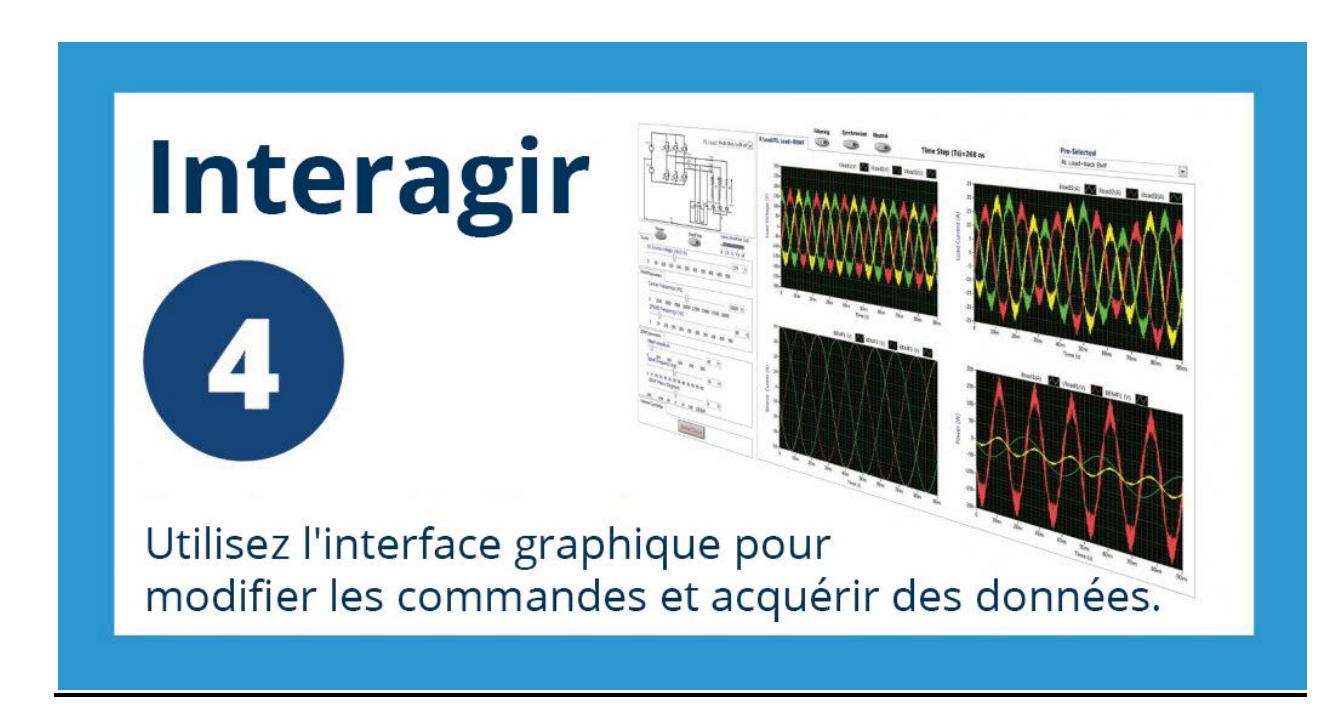

**Figure.2. 6 :** Interaction[10].

# **Chapitre 3 :**

## **Gestion de L'énergie.**

#### **1. Comment économisé le IEE ?**

 Afin d'en arrivé à mettre en marche n'importe quelle machine électronique, on doit d'abord l'alimenter par une source d'énergie électrique.Bon, cet énergie électrique on peut l'obtenir par plusieurs moyens c'est-à-dire en d'autre terme par plusieurs procédées.L'électricité provient naturellement de la foudre et existe aussi de façon électrostatique dans la nature. Mieux encore, On peut la produire.Donc, la question importante est :

 Comment faire un Plan de gestion de l'énergie électrique. Par mon expérience personnel un jour dans un TP en programmation j'ai appris qu'on éliminant les espaces entre les instructions et en les remplaçant par des point virgule.Le programme s'exécute ainsi plus rapidement qu'en laissant les espaces.Se qui ma appris qu'on exécutant les instructions du programmes plus vite donc le système ne se force pas ainsi dans sa tache et donc il na pas besoin de plus d'énergie pour le faire.Alors on peut en économiser de l'énergie électrique de façon logicielle de cette manière.D'une autre façon technique on peut en économiser aussi, par exemple en utilisant la création de l'électricité par ;

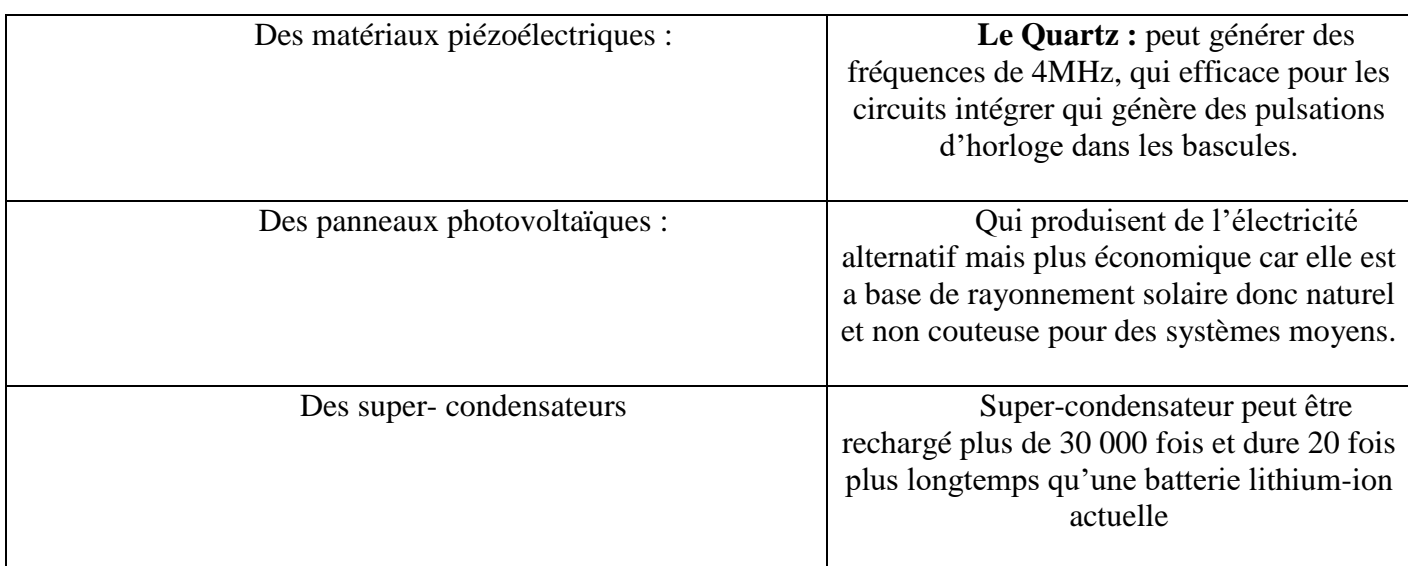

**Tableau 3.1 :** Source d'énergie électrique efficace

Pour résumé la seule façon d'économiser de l'énergie électrique pour un système électronique est de réduire l'énergie si elle n'affecte pas les performances et la fiabilité en d'autre terme on peut dire qu'on a économisé de l'énergie si le système n'en a pas besoin.

## **Chapitre 4 :**

## **Partie pratique.**

#### **4. Introduction**

 Aux cours de mon stage en maintenance industriel dans une industrie qui produit de la faïence et dalle de sol.

 J'ai eu de nombreuse occasion d'intervenir sur la réparation de system électronique et électrotechniques. Dans se chapitre le je parlerai d'une intervention importante, que moi-même et le chef de maintenance industriel on a pratiquée.Il s'agit d'une intervention sur le serveur principale de traitement de donné des machines automatique.

Dans cette opération le chef maintenance ma chargé de déterminer la cause de défaillance dans la mémoire centrale de donnés enregistré par des disques dur internes situé a l'intérieur du serveur principale qui étais dans une chambre a l'intérieur de l'usine.

#### **4.1 Etape d'intervention**

 Tout d'abord, le but était de déterminer la cause de perte d'information dans la mémoire centrale, et pour cela je me suis rendue dans la salle des serveurs (Data Center)

 J'ai en premier lieu vérifié les câbles de connexion afin d'y voir si un câble était mal branché.Tous les câbles de type RJ-45 étais bien connecté a leur port respectives, et en inspectant les serveurs y'en avait 3 qui signalé sur leur voyant de défaut une lumière rouge vif, se qui voulait dire qu'il y'avait un truc qui n'allait pas dans ses serveurs la !

 Le disque Dur est un boitier de 5 To au format 1.5 pouces, est en faite après recherches approfondie, j'ai déterminer que le disque dur est tombé en panne a cause d'une électrification du système mémoire, due a une coupure de courant ensuite a la reprise l'un des protecteur de tension a lâcher et donc il a laisser un courant un peu plus puissant passé vers le bloc mémoire ou se situe les 3 disques dur en question.Sachant que notre disque dur fonctionne à 12v et que

d'après l'enregistreur de défaillance à enregistrer le dernier paramètre avant la panne donc on a effectivement observé sur le moniteur 13.2 V qui est largement au dessus du seuil de tolérance du disque Dur. Donc maintenant on ne sait pas si la panne se situe au niveau du circuit imprimé ou au niveau du disque Dur ou carrément au niveau des deux !

 Donc l'objectif est de redonner vie au Disque Dur afin de le faire fonctionner à nouveau si possible. On voit que la carte USB qui permet d'utiliser le disque dur en version USB 3.0 est directement connecter sur le Disque Dur donc on la retiré avec une tourne vis.

 Ensuite on la met dans une station d'accueil pour Disque Dur pour voir comment il réagit ?

Le résultat n'est pas très bon, le moteur ne s'est même pas lancé.

Alors faut investir plus profondément en détail sur sa carte contrôleur du coup on la aussi retirer.

En alimentant la carte contrôleur, on la observer avec une camera thermique et on a constaté une hausse de température désigné en rouge sur la camera plus de entre 69°C et 71°C impliquant ainsi une fumé grisâtre qui sort de la diode de puissance.

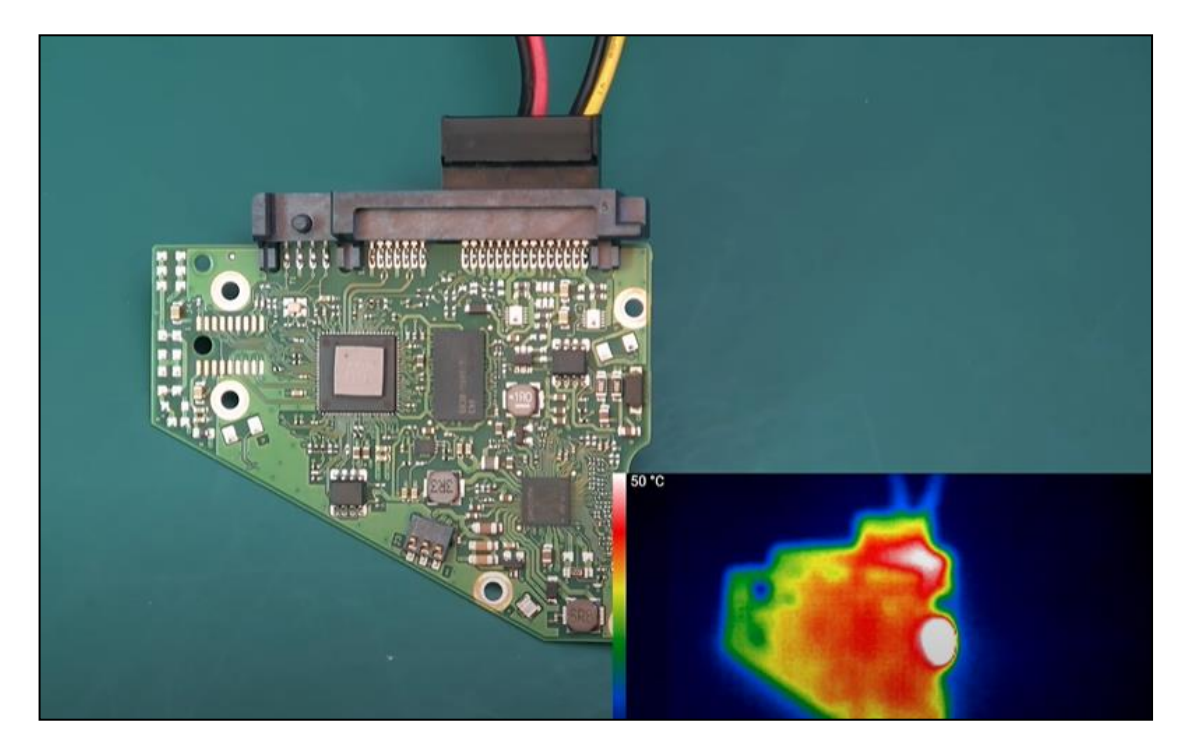

**Figure 4. 1:** Controleur Disque Dur

Lumière blanche sur la camera indiquant l'étendue de cette dissipation de chaleur sur la carte.

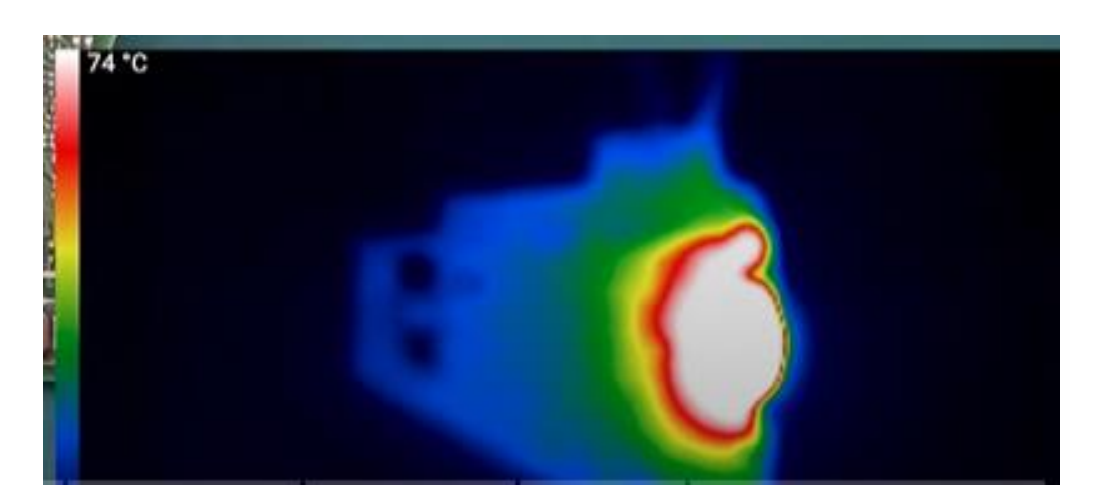

**Figure 4. 2:** Vision thermique

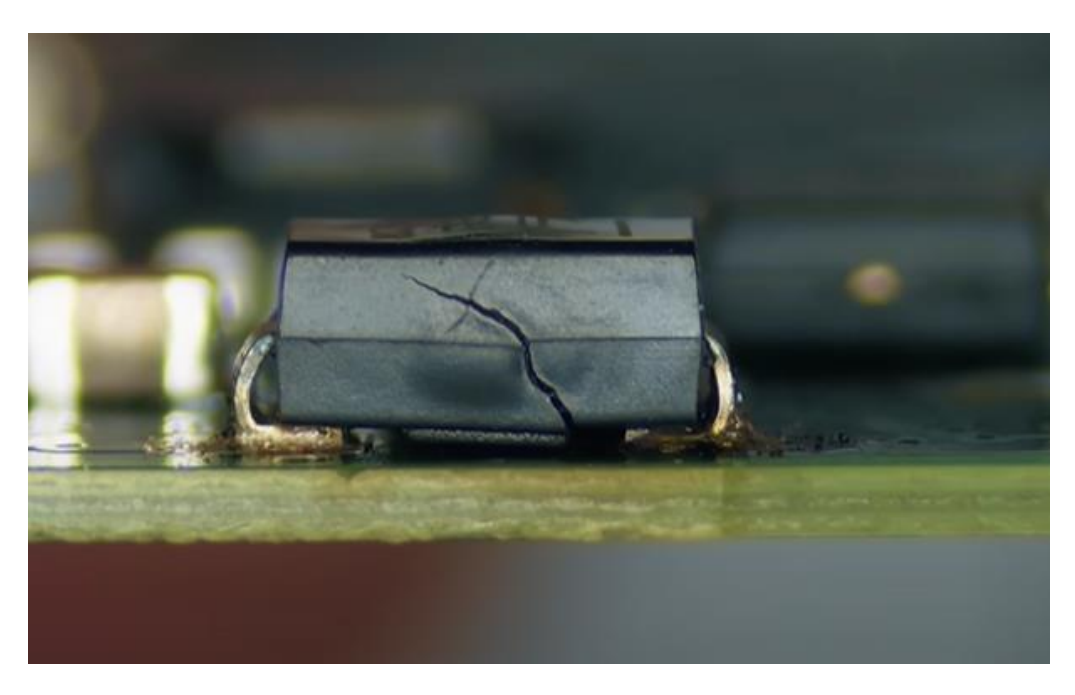

**Figure 4. 3: Diode de puissance eclaté**

On remarque sur la diode une importante brèche qui s'y est formé, conséquence d'un claquage de sa jonction qui a subit une tension un peu plus élevé par rapport a ses caractéristiques.

On voit que la résistance de 2 ohm placé juste a coté de la diode a pris une teinte qui laisse a supposé qu'elle est aussi infecté.

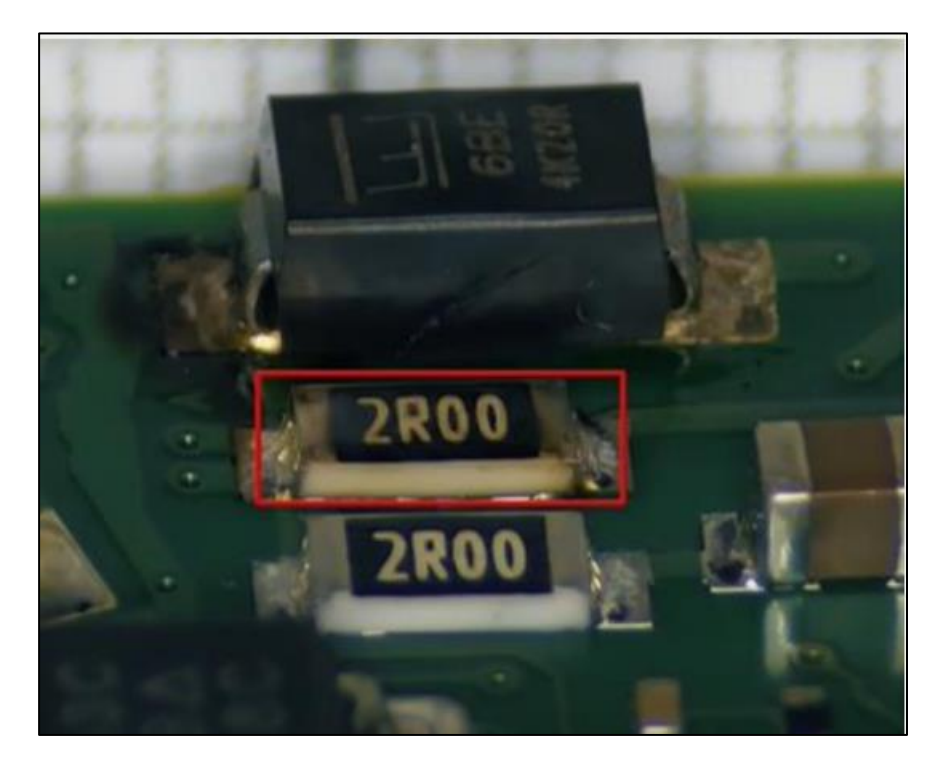

**Figure 4. 4:** Resistance 2 ohm

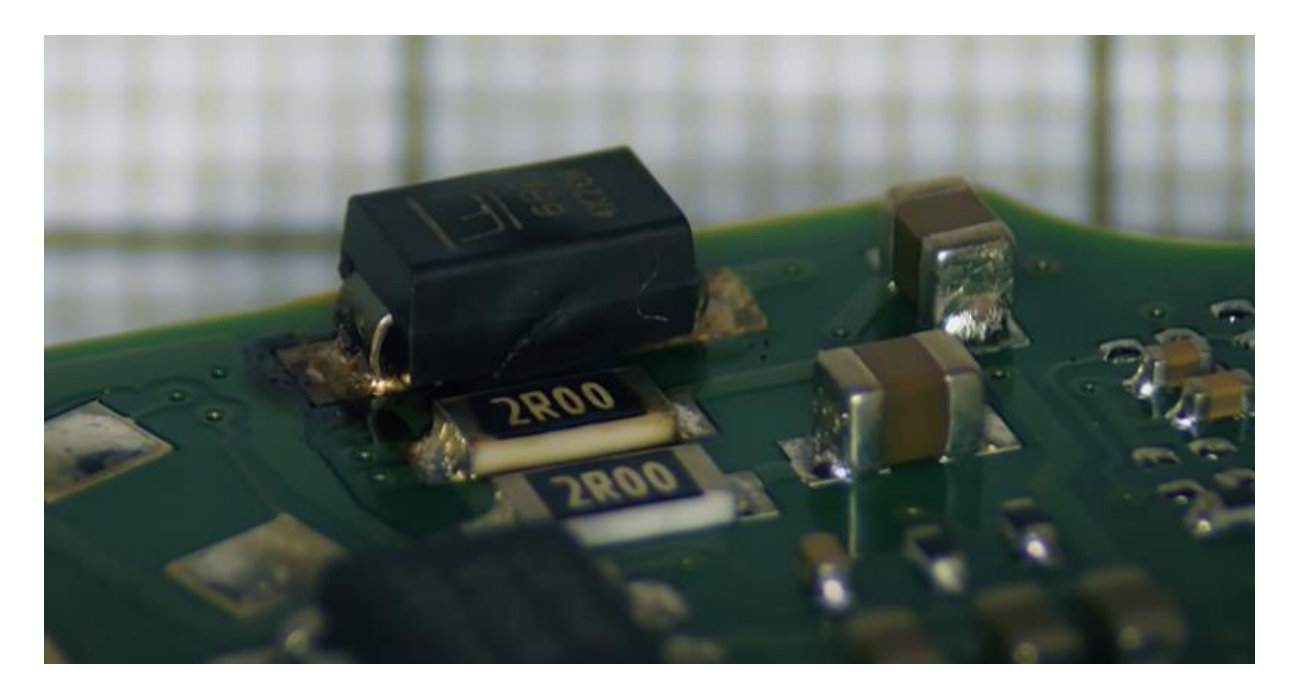

**Figure 4. 5 :** Diode de puissance + Resistance 2 ohms

Apres l'avoir mesuré avec un multimètre on confirme qu'elle est bien hors service.

On a disloqué la diode et la résistance

Apres on donne un petit coup de tresse à dessouder pour enlever le surplus d'éteins.

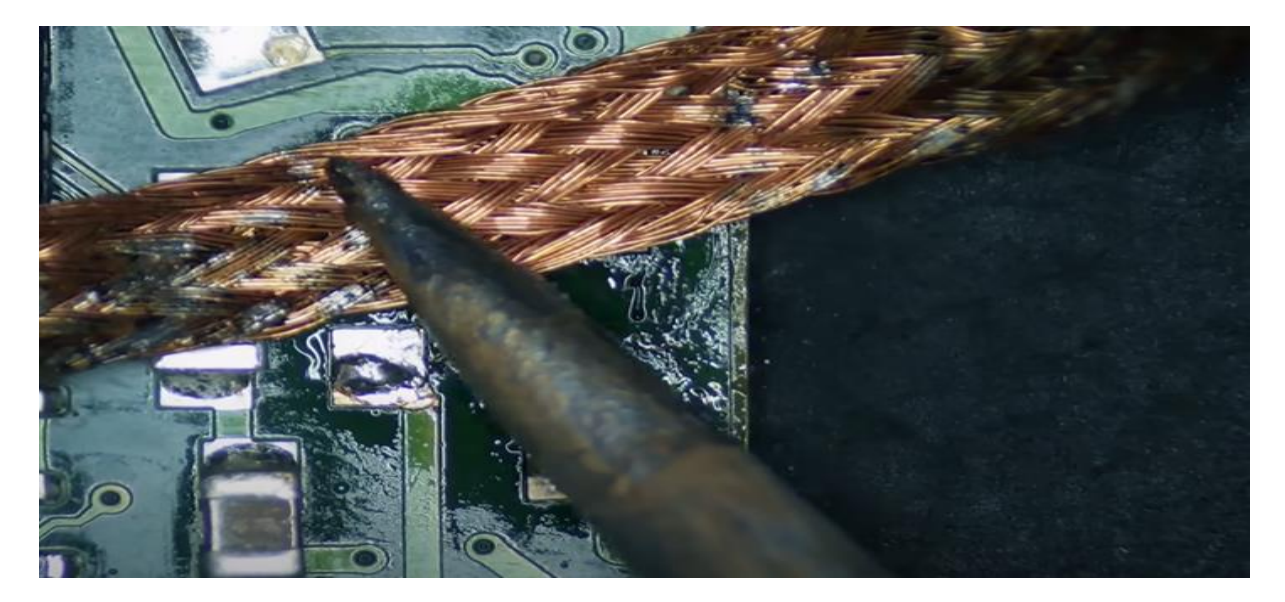

**Figure 4. 6:** Tresse de nettoyage

Ensuite on applique un nettoyant de flux (liquide), et préparer aussi 4 point de soudure pour les composants à venir.

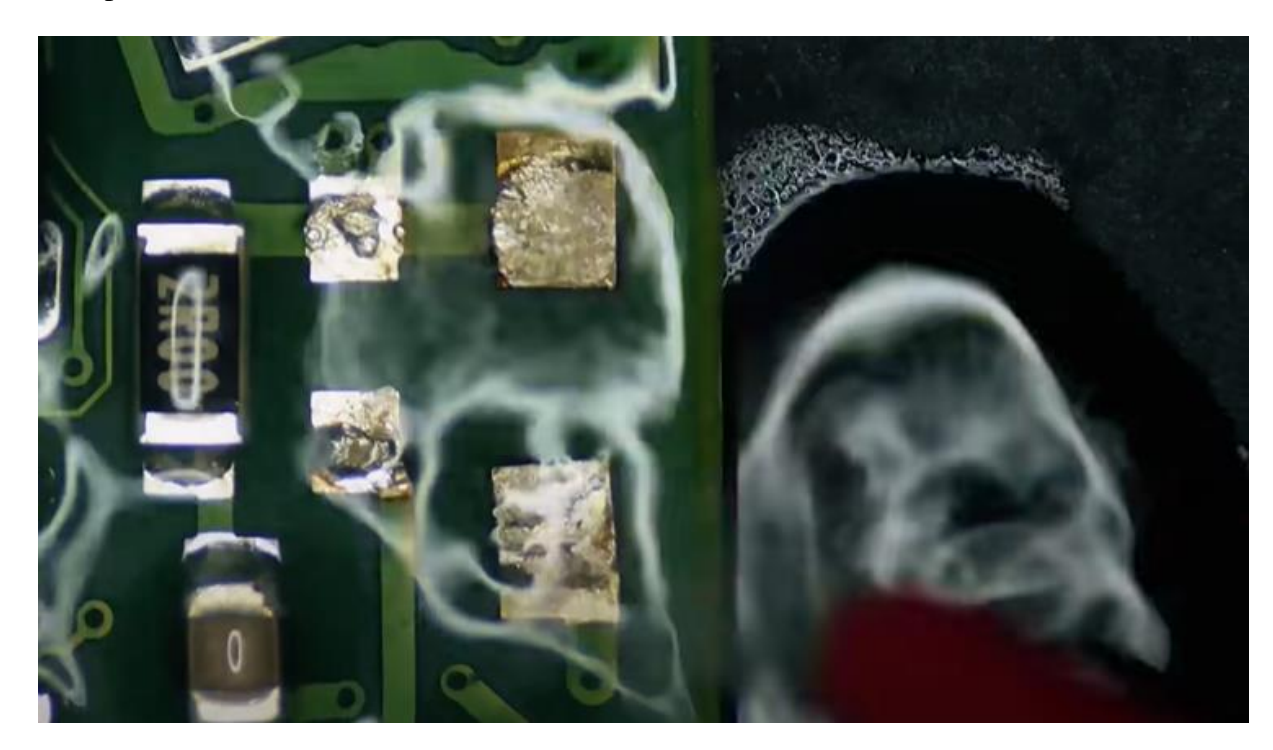

**Figure 4.7 :** Liquide de nettoyage

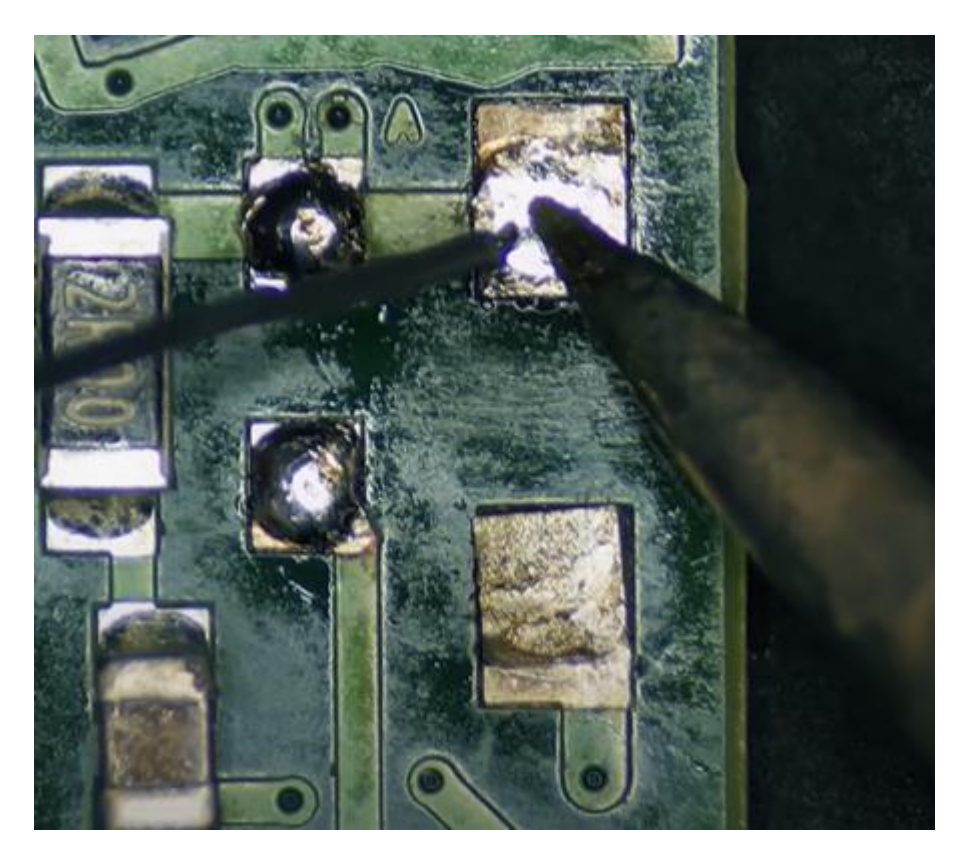

**Figure 4. 8 :** Point d'etein

On a remplacé par une nouvelle diode et une résistance de 2 ohms. Puis on nettoie le

tout.

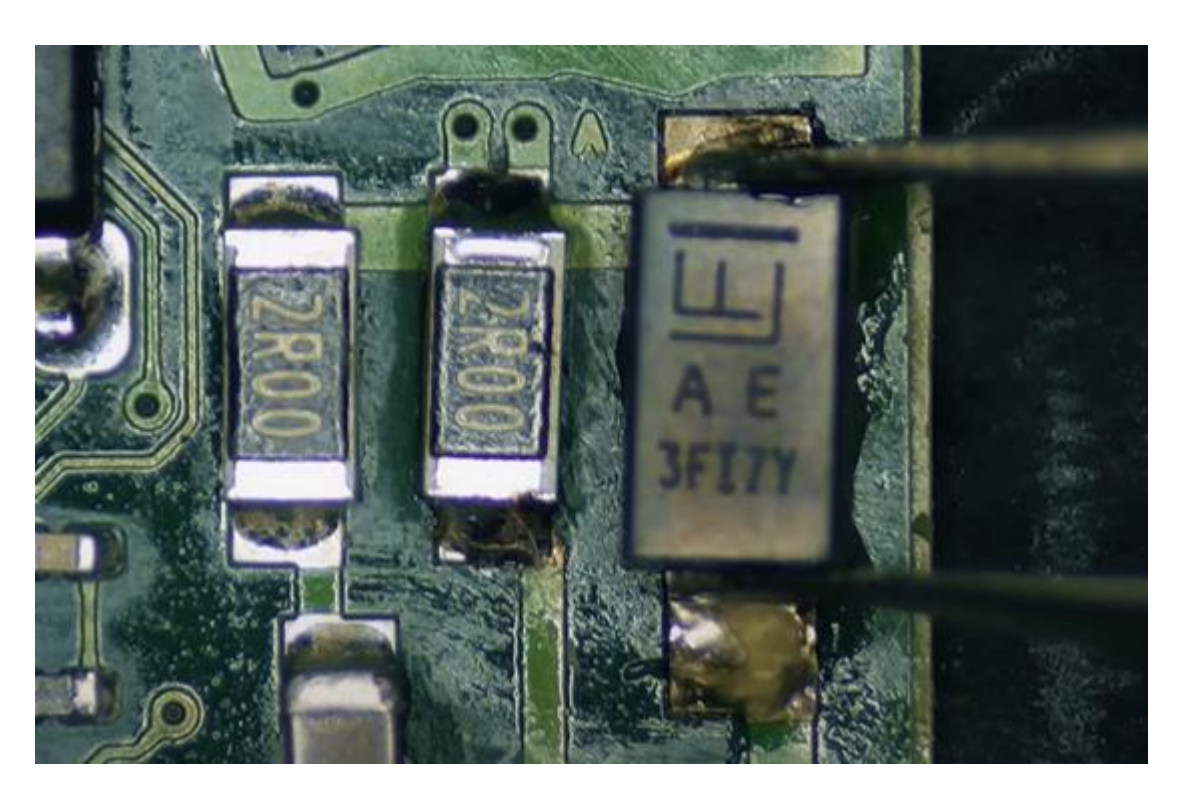

**Figure 4. 9 :** Soudage de diode + resistance

On a remis le contrôleur sur le Disque Dur puis tenter une deuxième tentative d'allumer le disque sur la station d'accueil et encore une fois rien ne se passe !

La on a plus le choix on doit voter pour une solution beaucoup moins couteuse et éviter une perte de temps en cherchant toute les défaillances possible.

On remplace donc le contrôleur du Disque Dur par un autre tout simplement. C'est se que le chef maintenance à déclarer.

Pour réussir cette opération faut donc ;

Transférer les données du BIOS de l'ancienne platine vers la nouvelle.

Pour cela on a globalement 2 solutions ;

#### **4.1.1 Première Solution :**

On utilise un programmateur d'EPROM pour lire les données du BIOS de la carte en panne afin de les réécrire dans l'EPROM de la nouvelle carte et ça sans absolument rien dessouder.

#### **4.1.2 Deuxième Solution :**

Soit en retire physiquement l'EPROM de la carte en panne pour la remplacer sur la nouvelle.

#### **Remarque 1 ;**

La problématique est ;

Quelle méthode adéquate afin d'éviter une éventuel perte total de données ?

Donc pour cela on doit impérativement réussir la remise en service du Disque Dur avec toutes les données qu'il ya dessus intacte.

#### **Remarque 2 ;**

Si on utilise la première méthode on risque de se retrouver avec des erreurs de lecture due au faite qu'on fait cette manipulation sans avoir extrait l'EPROM du circuit imprimé.

C'est la plus rapide et la moins risqué mais sa nécessite quand même d'avoir le matériel adéquat.

Pour la seconde méthode étant donné qu'on remplace physiquement une pièce par une autre c'est la plus fiable, mais c'est aussi la plus contraignante.

Donc le chef maintenance à décider de me montrer les deux méthodes pour m'apprendre en temps réel quel solution choisir au future dans mon poste de travaille au sein d'une société technique.

#### **4.2 Tentative de récupération des données**

Le principe est de lire le contenue de l'EPROM de la platine endommagé, puis d'en faire un fichier binaire ensuite le réinjecter dans l'EPROM de la nouvelle platine fonctionnelle, tout ça pour se retrouver dans la même configuration.

Pour ça le chef maintenance à décider d'utiliser son programmateur universel TL 866 dont la pince a 8 broches à croquer l'EPROM pour que tout les contacte sois fait proprement avec ses pattes.

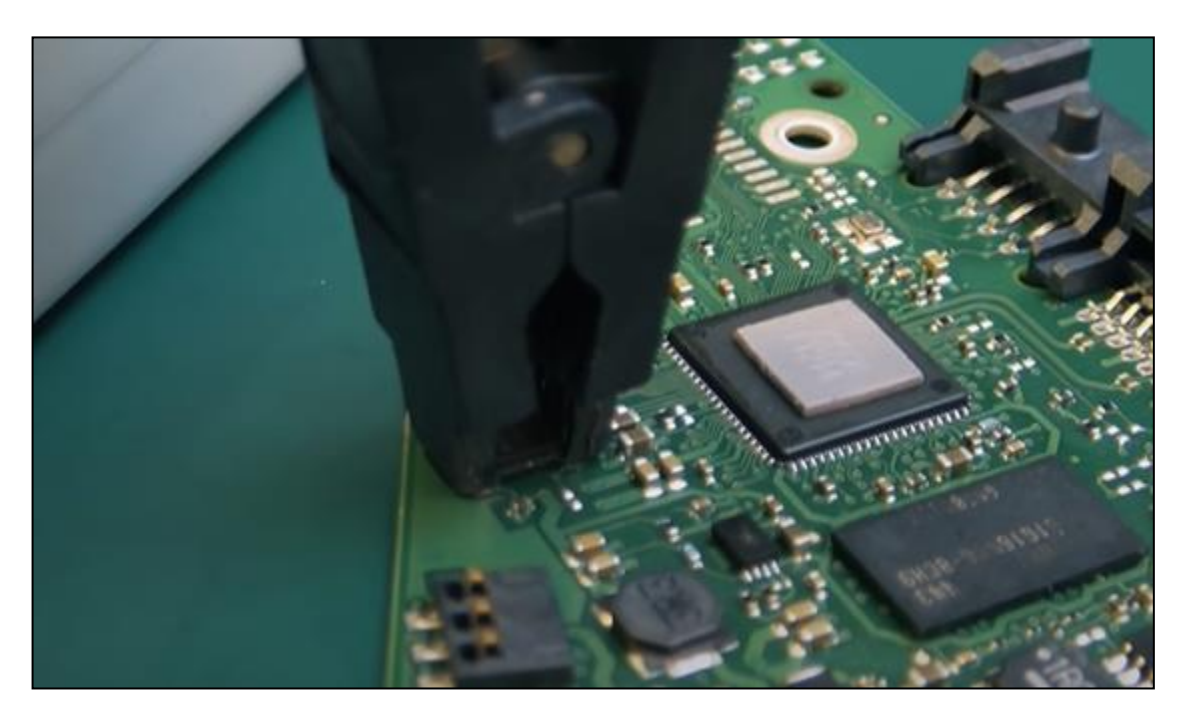

**Figure 4. 10 : Pince programmateur TL 866** 

Attention !! « La platine ne doit surtout pas être alimenté »

Puisque seul l'EPROM doit recevoir du courant.

Ensuite c'est maintenant au tour du logiciel « Xgecu pro »

**Etape 01** ; Sélection du model de l'EPROM

| <b>ER</b> Agone v10.35                                                                                                    | $\sim$<br>$\Box$             |
|----------------------------------------------------------------------------------------------------|------------------------------|
| File(F) Select IC(S). Project(P) Device(D) Tools(V) Help(H) Language(L)                                                                                                    |                              |
| <b>Expert Expert Equity 3D ANYO 400 CONCE</b><br>$D_{\text{max}}$ $\left[\mathcal{S}^{\text{max}}\right]$<br>舋<br><b>CB</b> LOAD<br>pilli<br><b>PASOUT</b><br>P.<br>$+100$<br>TEST.<br><b>READ</b><br>PROG.<br><b>LAVE</b> |                              |
| Select IC<br>IC Information(No Protect opened)                                                                                                    |                              |
| ChipType: EEPROM<br>ChkSum: 0x0FF0 0000<br>麦<br>W250908W 1.8V @S0008<br>0x100000 Bytes ( 1048576 Bytes )<br>IC Size:                                                                                                    | <b>XCecu<sup>®</sup> Drc</b> |
| Set Interface                                                                                                    |                              |
| Vcc current Imax: Default<br><b><i>REEN C 16 DIE</i></b><br>Upgrade is available<br>G ZIF socket<br>C ICSP port<br>F JOSP, VCC Enable                                                                                      | Clear                        |
| $0$ 1 2 3 4 $\%$ 6 7 8 0 A B C D E F ASCE<br><b>Address</b>                                                                                                    |                              |
| 0000-0000: FF FF FF FF<br>$_{\rm ff}$<br>FF.<br>FF FF FF<br>FF FF FF<br>FF.<br>FF.<br>$-$ FF<br>FF.<br>.                                                                                                    |                              |
| 1 Programmer Connected.<br>10100-0010<br>$-$<br>55<br>55<br>FF.<br><br>$-100$<br>- 66<br><br>- 66<br>m<br>****************                                                                                                 |                              |
| 0000-00201<br>****************<br>Device 1: TL066II-Plus Ver: 04.02.119<br>$-0.05$                                                                                                    |                              |
| $0000 - 0030$<br>F.E.<br><br><b>MARINE COMMUNICATION IN A CONTINUES OF A REPORT</b><br>Select Device<br>FF FF FF<br>$0.000 - 0.010$                                                                                        |                              |
| $0000 - 0050$<br><b>Search Device</b><br><b>FF FF</b><br>Manufactory<br>Device                                                                                                    |                              |
| 0000-0050:<br>FF FF<br>53<br><br><b>Basi</b><br>CHIPSWINNER<br><b>DW 3.8V BSOTC</b>                                                                                                    |                              |
| 0000-00701<br>FF FF<br>55<br><b>FF</b><br>FF.<br><b>FF</b><br>FF<br>FF FF FF<br>FF FF FF<br>FF<br><b>WINDO</b><br>W25000BW 1.0V #50IC16                                                                                    |                              |
| 0000-00001<br>WINGSHING<br>W25Q00BW 1.0V(OTP) 0WSONS<br>FF FF<br>Type:                                                                                                    |                              |
| W25Q00BW 1.8V(OTP) @SOIC6<br>$0000 - 0090$<br>FF FF FF<br><b>FF</b><br><b>FF</b><br>G ALL                                                                                                    |                              |
| W2SORONW 1.8V(OTP) @SOIC16<br>$0000 - 00001$<br><b>EE EE EE</b><br>C ROMETLASHINEAM<br>W25Q60DL @WSC000                                                                                                    |                              |
| 0000-00001<br>FF FF FF<br>W25000DL @SOICB                                                                                                    |                              |
| C 34CU30/U<br>0000-00001<br>$55 - 55$<br>- 65<br><b>CE 55</b><br>- 55<br>88.<br>- 68<br>W2SQBODL @SOIC14                                                                                                    |                              |
| 0000-0000:<br>C PLD GAL CPLD<br>FF.<br>F<br>FF FF<br>-<br><b>FF FF</b><br><b>TE</b><br>-<br><br><br>W25Q00DL(OTF) SWSONS<br>16,309-0000<br>FF FF FF<br>FF FF FF<br>- 55<br>FF.<br>FF.<br>FF.<br>$-10$                      |                              |
| C BLAMNWRAM<br>W25Q80DL(OTP) #50IC8<br>$0000 - 0000$<br><b>FF</b><br>FF FF FF<br><br><br>W2SQ00DL(OTP) \$50EC16                                                                                                    |                              |
| $C$ . Legic $2C$<br>W25QBODV BWSCORE<br>10019-0000<br>- 55<br>FF FF FF                                                                                                    |                              |
| C: NAND<br>W25Q00DV @SOIC0<br>0000-0110:<br>FF FF                                                                                                    |                              |
| $C$ EMMO<br>W25Q60EN @BOIC16<br>0000-0120:<br>FF FF<br><br>- 66<br><br>- 65                                                                                                    |                              |
| W25Q00DV(OTP) @WSC005<br>$0.000 - 0.000$<br>55<br><b>FF FF</b><br>FF.<br><b>FF</b><br>55<br>W25Q00DV (OTP) #SOIC0                                                                                                    |                              |
| 0000-01401<br>FF FF<br>55<br>W25Q60DV(OTE) @SOIC16                                                                                                    |                              |
| 0000-01501<br>FF FF<br><br>W25Q60EW 1.6V @WSCORD                                                                                                    |                              |
| 0000-01401<br>FF 55<br>W25Q00EW 1.0V @SOICS<br>0000-01701<br><b>FF FF</b>                                                                                                    |                              |
| W25QBOEW 1.8V @SOIC16<br>0000-01801<br>55<br><b>FF FF</b><br>W25Q60EW 1.6V(OTP)@WSONS<br><br>FF.<br>FF.<br><b>FF</b><br>FF.<br><b>FF</b><br><br><b>FF</b><br>- 66<br>                                                      |                              |
| W25Q00EW 1.0V(OTP) @SOIC@<br>0000-01901<br>FF FF<br>53<br>66                                                                                                    |                              |
| (Winbond<br>W25Q60EW 1.6VIOTP: BSOIC16<br>$0000 - 01001$<br>FF FF FF<br>,,<br>FF.                                                                                                    |                              |
| W25Q00JV @WSC0ED<br>FF FF<br>$0000 - 01001$<br>55<br><b>STARRAGE BARRER</b>                                                                                                    |                              |
| $0000 - 0100$<br>FF FF<br>                                                                                                    |                              |
| <b>WD/BOND</b><br><b>BC Total: 16398</b><br>$0000 - 0100$<br>$55^{\circ}$<br>FF FF<br>$\mathbf{r}$<br>Inlast<br>Canzal .                                                                                                   |                              |
| $0000 - 0100$<br>FF FF<br>55<br>11.67<br><b>FF</b><br>55                                                                                                    |                              |
| $0000 - 0150$<br>55<br>$_{\rm FF}$<br>FF.<br>F<br>55<br>FF.<br>$\mathbf{r}$<br>$\cdots$<br>0000-02001<br>FF FF FF FF FF<br>FF<br>FF.<br>FF<br><br>- 650<br><br>$\mathbf{F}$<br>- 88                                        |                              |
| 0000-02101<br>F<br><b><i><u>AREASSEREEREERE</u></i></b>                                                                                                    |                              |
| <b><i>MARA-8998+</i></b><br>٠                                                                                                    |                              |
| STATUS REG Device Info<br><b>FLASH</b>                                                                                                    |                              |
| IC Config Information<br>Options                                                                                                    |                              |
| IV Off-protect before programming Status register Bytes: 0x00 0x02                                                                                                    |                              |
| P Check ID<br>& Pin Detect                                                                                                    |                              |
|                                                                                                    |                              |
| <b>F-Auto SN NUM</b>                                                                                                    |                              |

**Figure 4. 11:** Sélection du model de l'EPROM

**Etape 02** ; Lancer la lecture de la mémoire

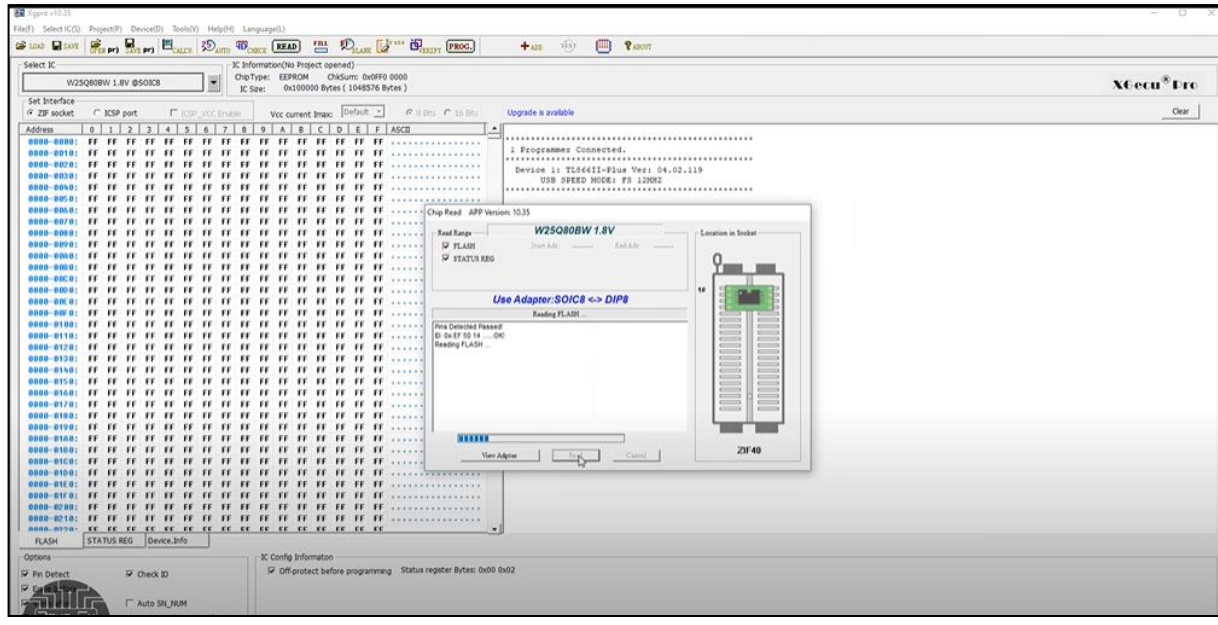

**Figure 4. 12 :** Lancement de lecture de la mémoire

- Etape 03 ; Sauvegarde toutes ses informations binaires dans un fichier.
- Etape 04 ; Passer a la nouvelle platine.
- Etape 05 ; Install la pince du programmateur sur son EPROM
- Etape 06 ; Injecter tous les données binaires enregistrer se qui écrasera les anciens fichiers existant dans cette nouvelle platine.

On Install la platine sur le Disque Dur et on réessaye de la placer sur la station d'accueil, pour voir le résultat.

On constate clairement qu'une notification sonore sur Windows apparait et un nouveau lecteur F est reconnue, sauf qu'un message imprévu c'est affiché.

Le message étant :

« Vous devez formater le disque du lecteur F : avant de l'utiliser »

D'après l'ingénieur chef maintenance a dis que si se message s'affiche c'est que le système na pas retrouver la partition NTFS (New Technology File System).

### **4.3 Tentative de greffer l'EPROM de la platine défaillante sur la nouvelle platine**

- **Etape 01** ; On retire l'EPROM de la platine défaillante en utilisant une station a Air chaud, et en masquant les autres compostant tout autour par un ruban adhésif pour que la chaleur n'affecte pas les autres composants de surfaces.
- **Etape 02** ; Ressouder l'EPROM retirer sur sa nouvelle place dans la nouvelle platine.
- Etape 03 ; nettoyer le tout une fois terminer.
- **Etape 04** ; On Install la platine sur le Disque Dur et on réessaye de la placer sur la station d'accueil, pour voir le résultat.

On constate le même message que précédent qui s'affiche :

« Vous devez formater le disque du lecteur F : avant de l'utiliser »

#### **4.4 Résolution du problème du message**

Alors que le Disque Dur est maintenant opérationnelle. Mais la phase de récupération des données a échoué. Alors que les deux méthodes les plus courantes ont était faites sans encombre. L'ingénieur précise qu'il à bien fais ses opérations sur des disques de différentes marques et qu'il a eu qu'une seul fois un problème similaire. La seule explication cohérente est que les données stocker dans l'EPROM ont était électroniquement corrompue au moment que d'autre composant ont claqué.

Car la défaillance électrique ne s'et pas produite instantanément au moment que les 13.2 V ont été injecté il a due se passe une poigner de seconde durant lesquels le système c'est initialiser, le processeur été surement entrain d'échanger avec l'EPROM et il a était subitement

interrompue sans pouvoir terminer proprement, c'est se que je pense qui c'est réellement passé » du coup le contenue de l'EPROM aurait été erroné.

Se qu'il ya d'intéressant dans cette opération même si on n'a pas réussi à récupérer les données est que on se retrouve avec un Disque Dur de 5To neuf a 35 euros seulement. Sachant que en passant par une boutique ou une société de service qui fait se genre de réparation, sa aurait couté beaucoup plus que 35 euros.

### **Conclusion générale**

 Pour conclure je dirais qu'on peut créer un système électronique qui dur un certain temps sans intervention de l'homme puis la maintenance interviens pour le faire perdurer.

 Mais qu'un système soit fiable ou robuste ou purement économique en consommation d'énergie a 100% sa sera pas possible ni aujourd'hui ni un jour.

 Si le système le plus performant au monde qui est l'être humain finie par faiblir alors sa création aussi finira par succomber aux conditionnements de l'environnement.

Dans l'industrie on a tendance à mettre aux postes d'agent de maintenance les opérateurs de production les plus expérimentés, ou à confier la maintenance de niveau défirent à ces mêmes agents. D'autre part, certaines entreprises n'utilisant pas tout leur potentiel productif ont opté pour une maintenance restreinte. Enfin, pour certains matériels ou composants, il devient économiquement plus intéressant de procéder à l'échange plutôt qu'à la réparation. La maintenance de matériels de plus en plus sophistiqués exige de nouvelles connaissances théoriques et les entreprises engagent plus souvent des techniciens (de niveau BTS, DUT ou Bac Techno) au détriment des agents de maintenance (de niveau CAP, BEP, Bac Pro ou Bac Techno). A titre d'exemple, au début des années quatre-vingt-dix, les créations d'emploi dans la maintenance industrielle ont concerné le niveau technicien. De l'avis général, la situation s'est dégradée pour les jeunes diplômés de niveau BEP et CAP au cours des dernières années. Comme on l'a vu précédemment, l'externalisation de la maintenance est une tendance de fond dans les grandes entreprises. De ce fait, le recrutement des agents de maintenance se déplace des industriels vers les sociétés prestataires. Pareillement, les grandes sociétés prestataires soustraitant les tâches les plus simples, les agents de maintenance trouvent plus d'opportunité dans les sociétés de maintenance plus petites. Globalement, on peut penser que le nombre des agents de maintenance évoluera parallèlement à celui des ouvriers dans l'industrie, c'est à dire vraisemblablement à la baisse.

## **Références**

[1] [https://slideplayer.fr/slide/2417829/.](https://slideplayer.fr/slide/2417829/)

[2] Routage manuel ou interactif : avantages et inconvénients

[3] https://www.technalp-electronique.fr/prestations/routage-des-cartes-electroniques/

[4]<https://slideplayer.fr/slide/2417829/>

[5] [https://www.abcelectronique.com/annuaire/montages/cache/1335/realisation-des](https://www.abcelectronique.com/annuaire/montages/cache/1335/realisation-des-typons.html)[typons.html](https://www.abcelectronique.com/annuaire/montages/cache/1335/realisation-des-typons.html)

[6] GRACIET, M., & PINEL, J. (1998). Protection contre les perturbations: Origines des perturbations. *Techniques de l'ingénieur. Génie électrique*, *11*(D5170), D5170-1

[7] [https://fr.wikipedia.org/wiki/Commande\\_robuste.](https://fr.wikipedia.org/wiki/Commande_robuste)

 [8] https://www.techniques-ingenieur.fr/base-documentaire/energies-th4/reseaux-electriquesindustriels-et-tertiaires-42265210/protection-contre-les-perturbations-d5170/generalitesd5170niv10001.html

[9] https://www.techniques-ingenieur.fr/base-documentaire/energies-th4/reseaux-electriquesindustriels-et-tertiaires-42265210/protection-contre-les-perturbations-d5170/generalitesd5170niv10001.html

[10]<https://www.salicru.com/dz-fr/principales-tipos-de-perturbaciones-electricas-fra.html>

#### **ملخـص**

يتم تجاوز العديد من المنظمات التقنية اليوم وتسبح في الأنظمة الإلكترونية.تتناول هذه الأطروحة الموثوقية والمتانة وإدارة الطاقة على مستوى السطح وبالتالي فإن الهدف هو كيفية تحديد ما إذا كان النظام موثوقًا وقويًا ولا يستهلك الكثير من الطاقة من اآلمن أن نقول إن النظام يمكن االعتماد عليه في تشغيله بسبب أدائه الداخلي ونتائجه المقدمة في النهاية.وبطبيعة الحال، لكي تكون قادرة على تقديم هذا النوع من النتائج الموثوقة في الوقت الحقيقي، أي على التضاريس المشروطة بالبيئة، فإنها ستحتاج إلى هيكل أو شفة شديدة الصالبة ومقاومة للصدمات المضطربة إلى حد ما.

إلنتاج الحسابات التي يحددها نظامنا، يجب أن تستهلك الطاقة الكهربائية. لذا فإن السؤال الصحيح الذي يجب طرحه ليس ما إذا كان بإمكاننا التقليل؟ ولكن هل يمكننا تقليل هذه الطاقة؟ والحفاظ على نظامنا يعمل على النحو األمثل؟

#### **Résumé**

Plusieurs organisations techniques d'aujourd'hui sont envahis et nage en plein système électroniques.

Ce mémoire discute la fiabilité, la robustesse et la gestion d'énergie de façon surfacique.

Alors le but est de comment déterminer si un système et fiable et robuste et ne consomme pas beaucoup d'énergie.

C'est certain de dire qu'un système est fiable dans son fonctionnement en raison de ses performances intérieures et de ses résultats fournis en finale.

Bien sûr pour qu'il arrive à fournir se genre de résultat fiable en temps réelle c'est-à-dire sur terrain conditionne par l'environnement il lui faudra une carcasse ou une flasque bien dur et résistante a des chocs assez turbulents.

Pour rendre des comptes définis par notre système il faut bien qu'il consomme de l'énergie électrique. Donc la bonne question à se poser n'est pas si on peut réduire ? Mais plutôt Peuton réduire lui cette énergie ? Et garder notre système en fonctionnement optimal ? .....................

#### **Abstract**

Many technical organizations today are overrun and swimming in electronic systems.

This dissertation discusses reliability, robustness and energy management on a surface level.So the goal is how to determine if a system is reliable and robust and does not consume a lot of energy.It is safe to say that a system is reliable in its operation because of its internal performance and its results provided in the end.

To produce accounts defined by our system, it must consume electrical energy. So the right question to ask is not whether we can reduce. But Of course, for it to be able to provide this kind of reliable result in real time, that is to say on terrain conditioned by the environment, it will need a carcass or a flange that is very hard and resistant to turbulent shocks.

Rather, can we reduce this energy? And keep our system operating optimally?